# **Chw00t: How to break out from various chroot solutions**

#### Balázs Bucsay

OSCE, OSCP, GIAC GPEN, OSWP <http://rycon.hu/> -<https://www.mrg-effitas.com/> @xoreipeip

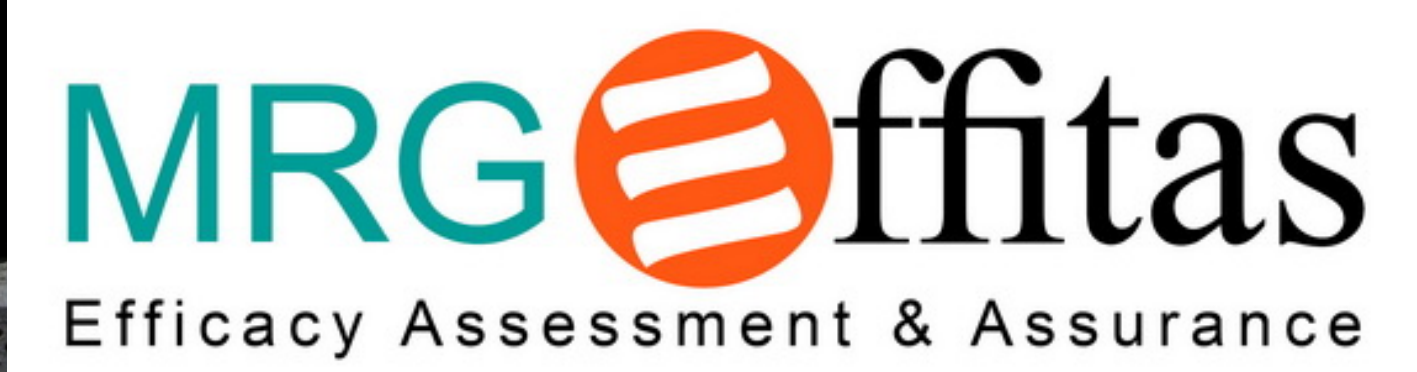

# **Bio / Balazs Bucsay**

- Hungarian Hacker
- Strictly technical certificates: OSCE, OSCP, OSWP and GIAC GPEN
- Works for MRG Effitas research, AV/endpoint security product tests
- Started with ring0 debuggers and disassemblers in 2000 (13 years old)
- Major project in 2009: GI John a distributed password cracker
- Presentations around the world (Atlanta, Moscow, London, Oslo)
- Webpage: **<http://rycon.hu>**
- Twitter: **@xoreipeip**
- Linkedin: **<http://www.linkedin.com/in/bucsayb>**

# **Chroot's brief history**

- Introduced in Version 7 Unix 1979
- Inherited from V7 UNIX to BSD 1982
- Hardened version was implemented in FreeBSD 2000
- Virtuozzo (OpenVZ) containers 2000
- Chroot on Steroids: Solaris container 2005
- LXC: Linux Containers 2008

# **What is Chroot?**

- A privileged system call on Unix systems
- Changes the dedicated root vnode of a process (all children inherit this)
- Some OS stores chroots in linked lists
- Prevents access to outside of the new root
- Requires root: prevents crafted chroots for privilege escalation

# **What's this used for?**

- Testing environments
- Dependency control
- Compatibility
- Recovery
- Privilege separation??

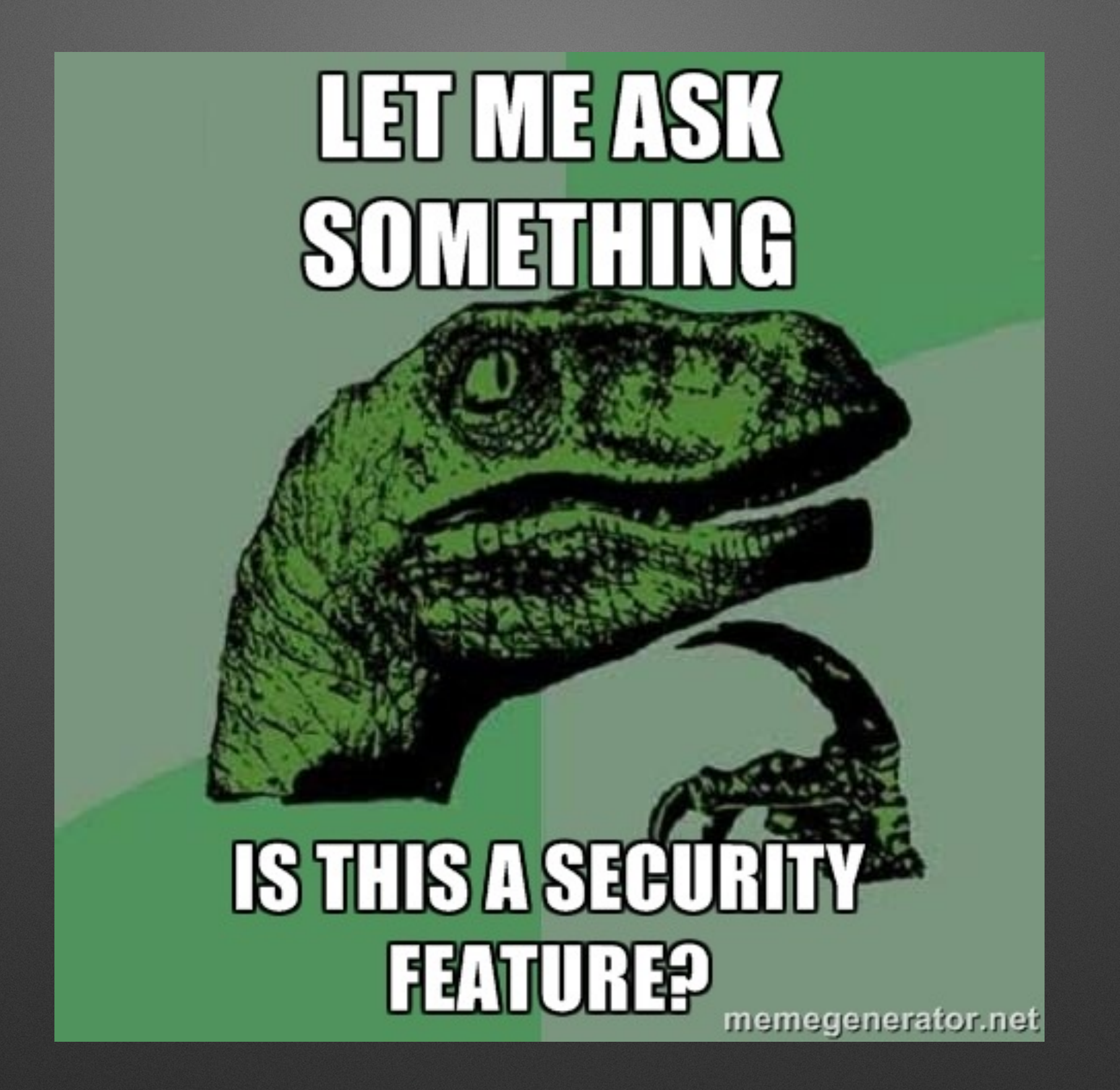

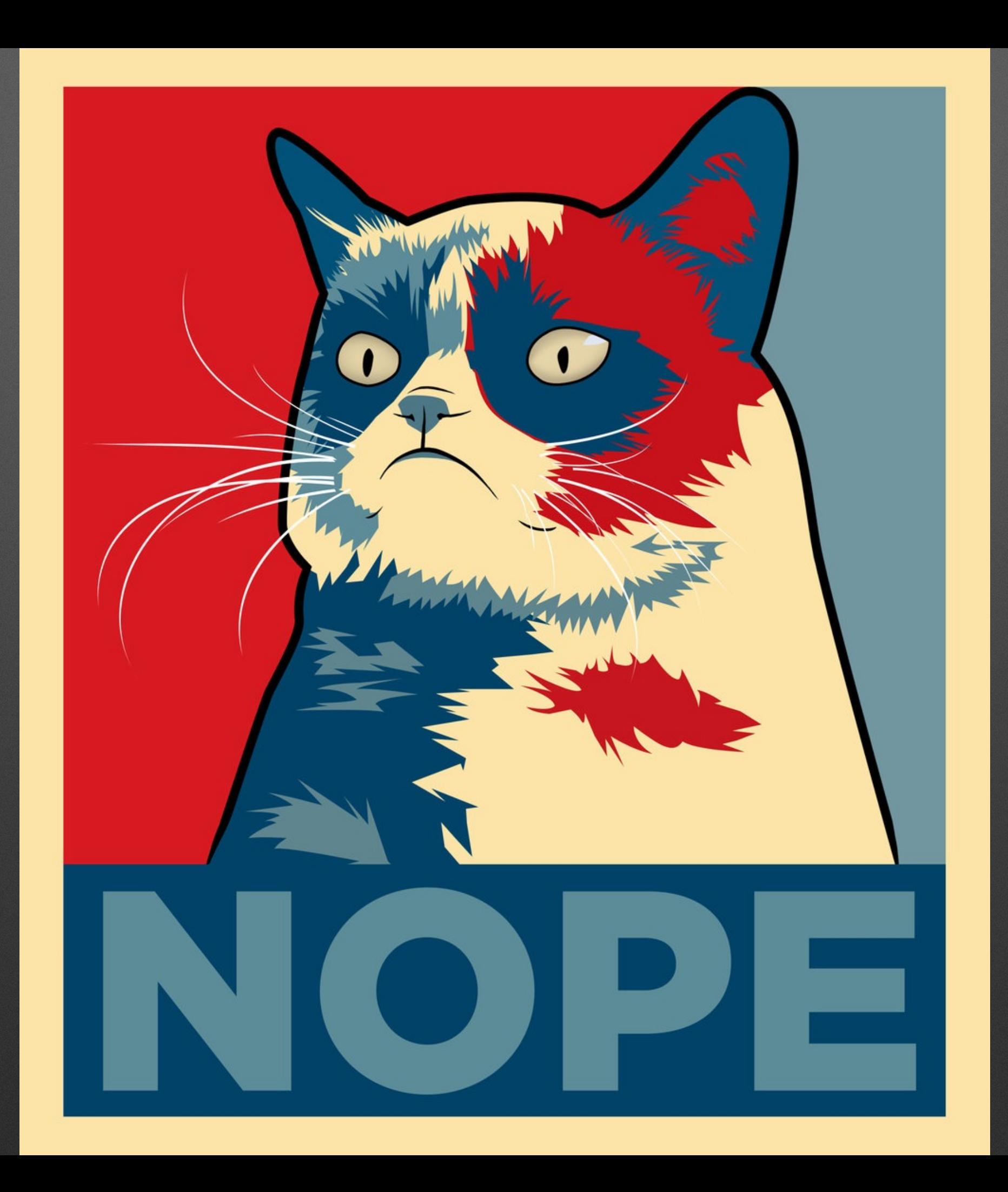

# **Requirements for reasonable chroot**

- All directories must be root:root owned
- Superuser process cannot be run in chroot
- Distinct and unique user (uid, gid) has to be used
- No sensitive files (or files at all) can be modified or created

# **Requirements for reasonable chroot**

- Close all file descriptors before chrooting
- chdir before chroot
- /proc should not be mounted
- + Use /var/empty for empty environment

### **Chroot scenarios**

Shell access:

- SSH access to a chrooted environment
- Chrooted Apache running with mod\_cgi/mod\_php/…
- Exploiting a vulnerable chrooted app

Only filesystem access:

• Chrooted SCP/FTP access

#### **Breakage techniques mostly summarised**

- Get root (not all techniques need it)
- Get access to a directory's file descriptor outside of the chroot
- Find original root
- Chroot into that
- Escaped
- Only a few OS stores chroots in linked lists, if you can break out of one, you broke out all of them

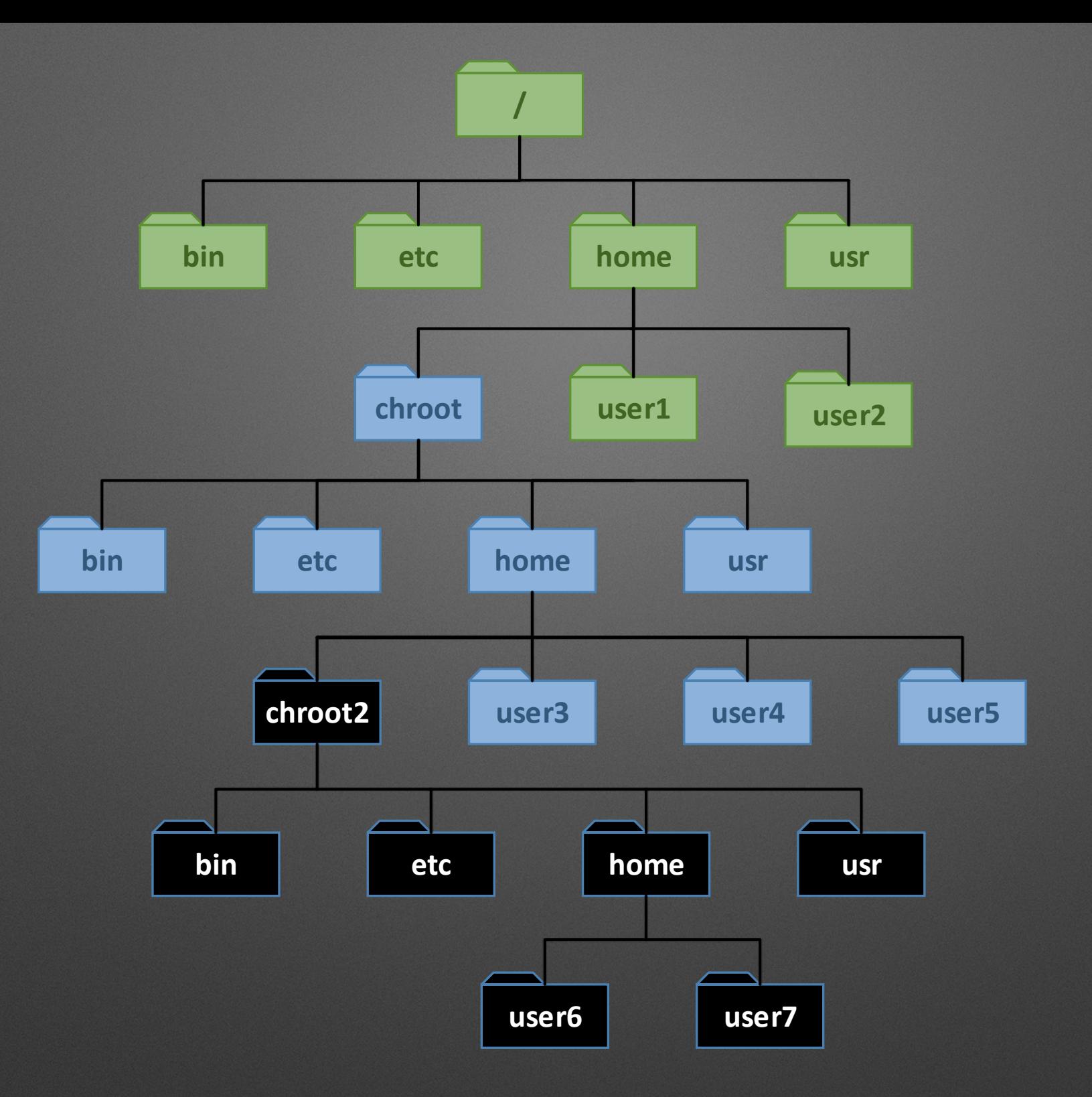

**Example structure Original root**

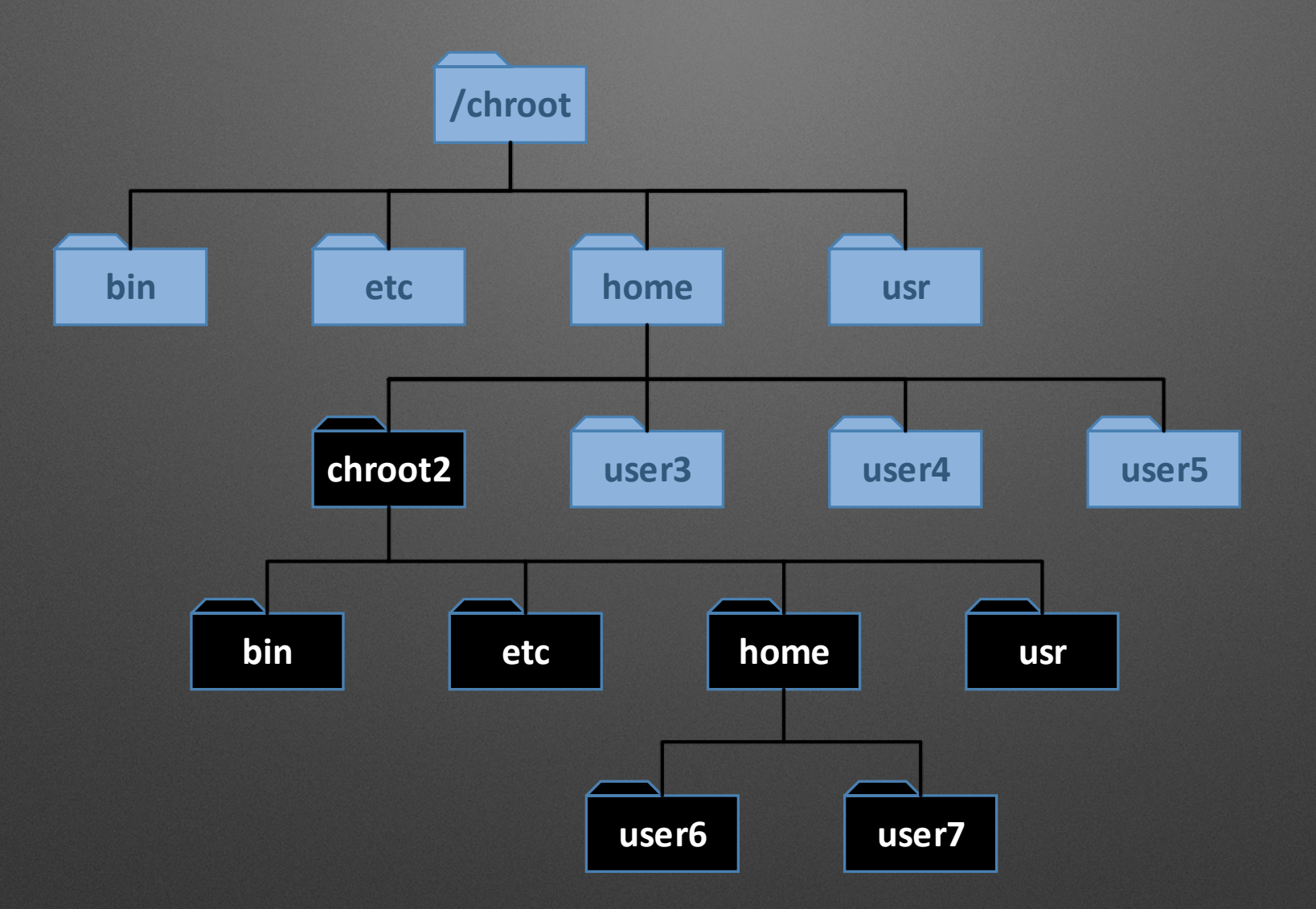

#### **Example structure New root (chrooted once)**

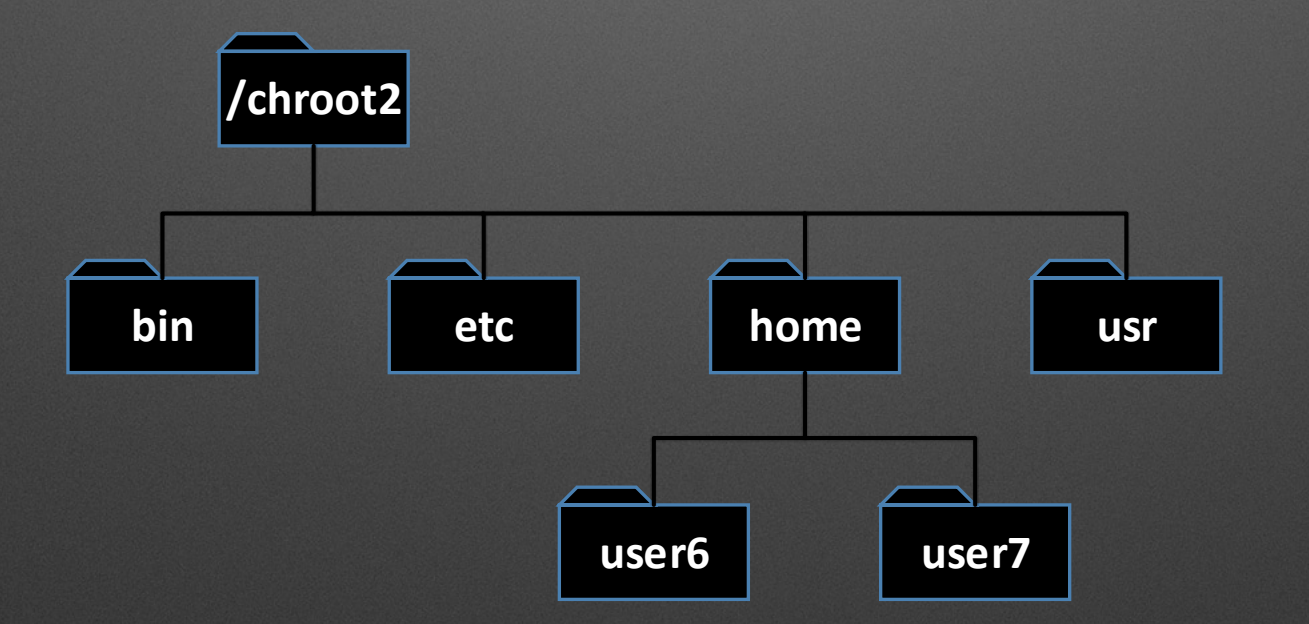

#### **Example structure New root (chrooted twice)**

# **Breakage techniques: kernel exploit/module**

#root:

MIGHT

needed

Not going to talk about this

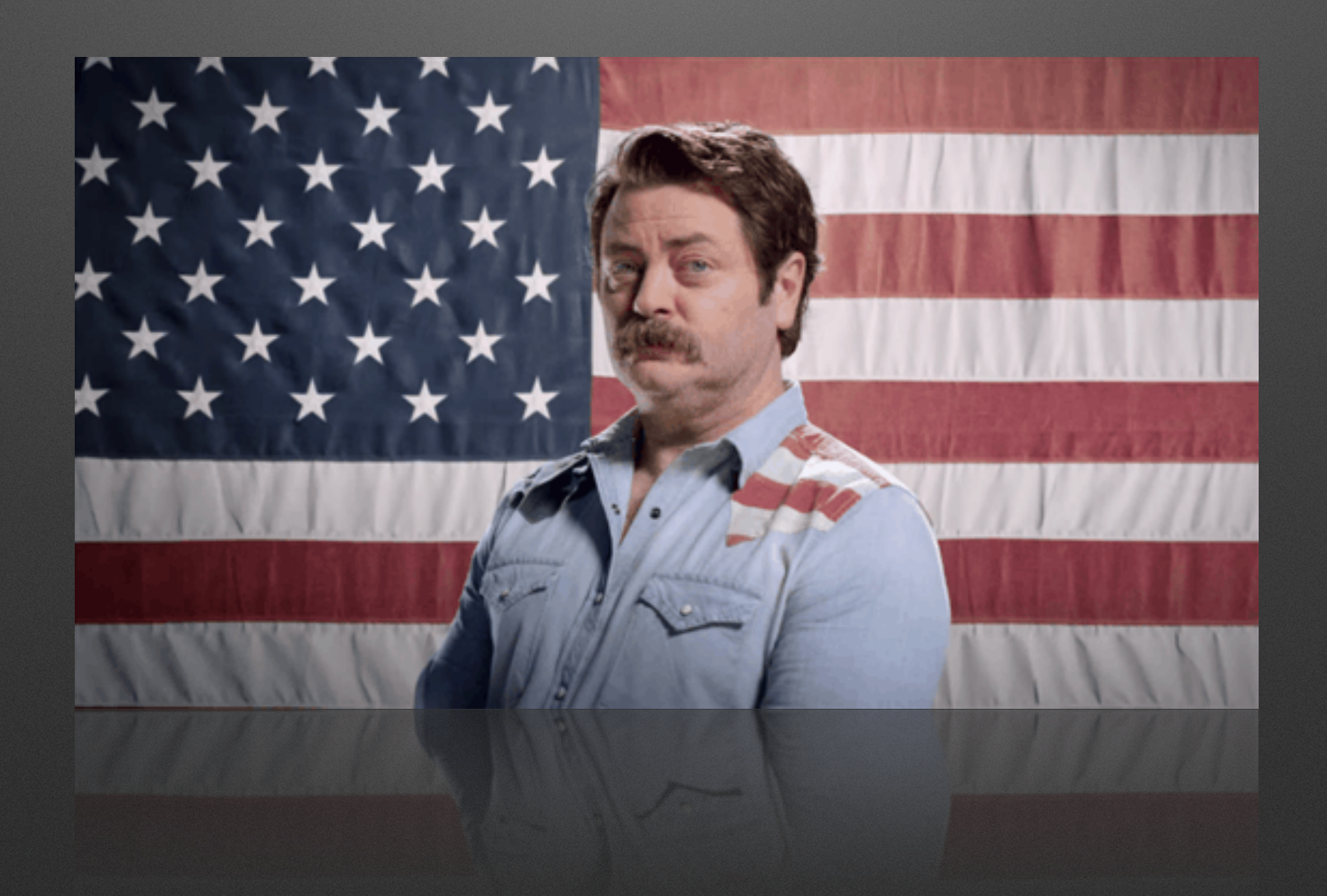

# **Breakage techniques: misconfigurations**

#root:

**NOT** 

needed

- Hard to recognise and exploit
- Wrong permissions on files or directories
- Dynamic loading of shared libraries
- Hardlinked suid/sgid binaries using chrooted shared libraries
- For example:
	- /etc/passwd ; /etc/shadow
	- /lib/libpam.so.0 used by /bin/su
- These can be used to run code as root

# **Breakage techniques: classic**

#root: needed

- Oldest and most trivial
- mkdir(d); chroot(d); cd ../../../; chroot(.)
- chroot syscall does not chdir into the directory, stays outside

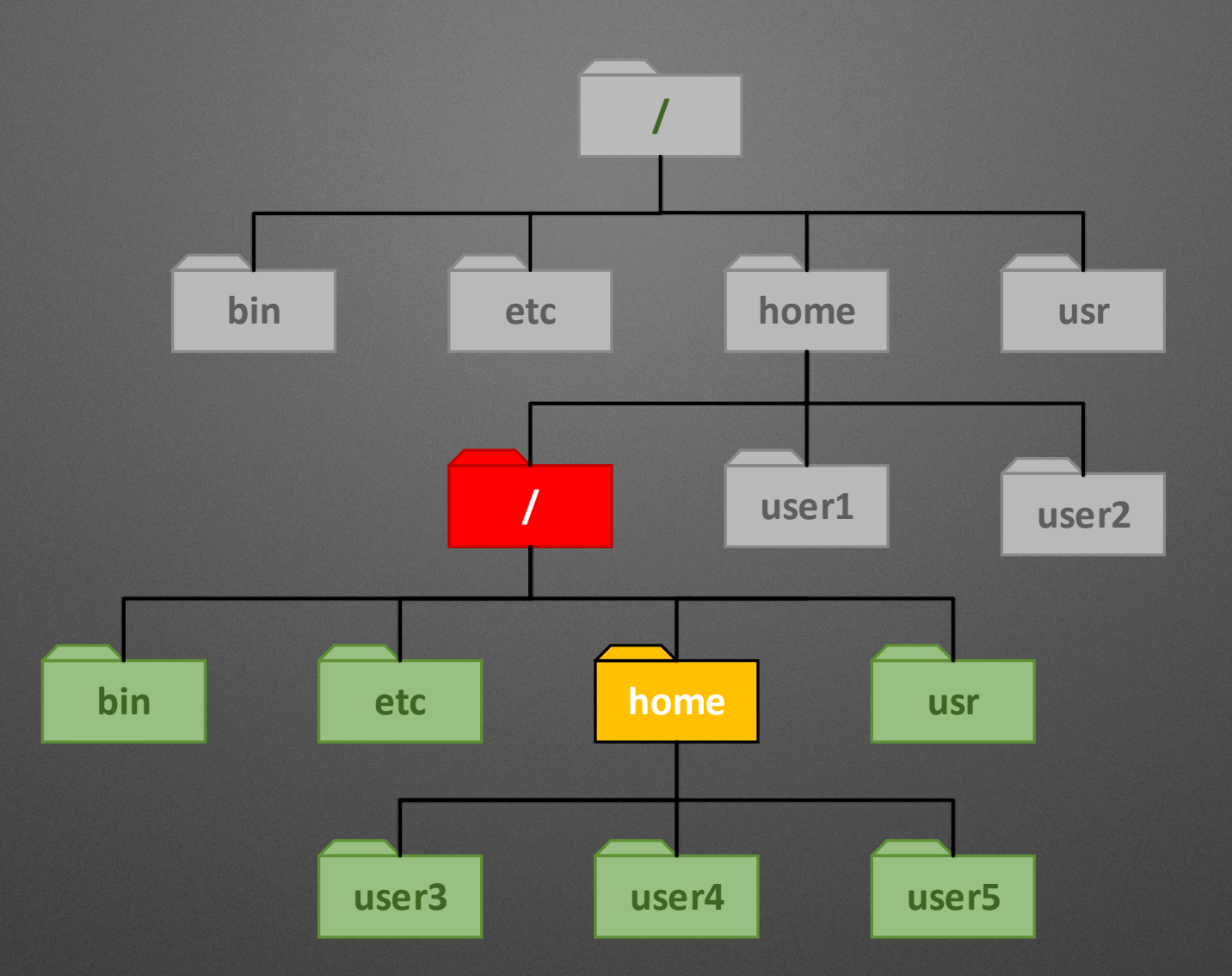

### **Root and CWD**

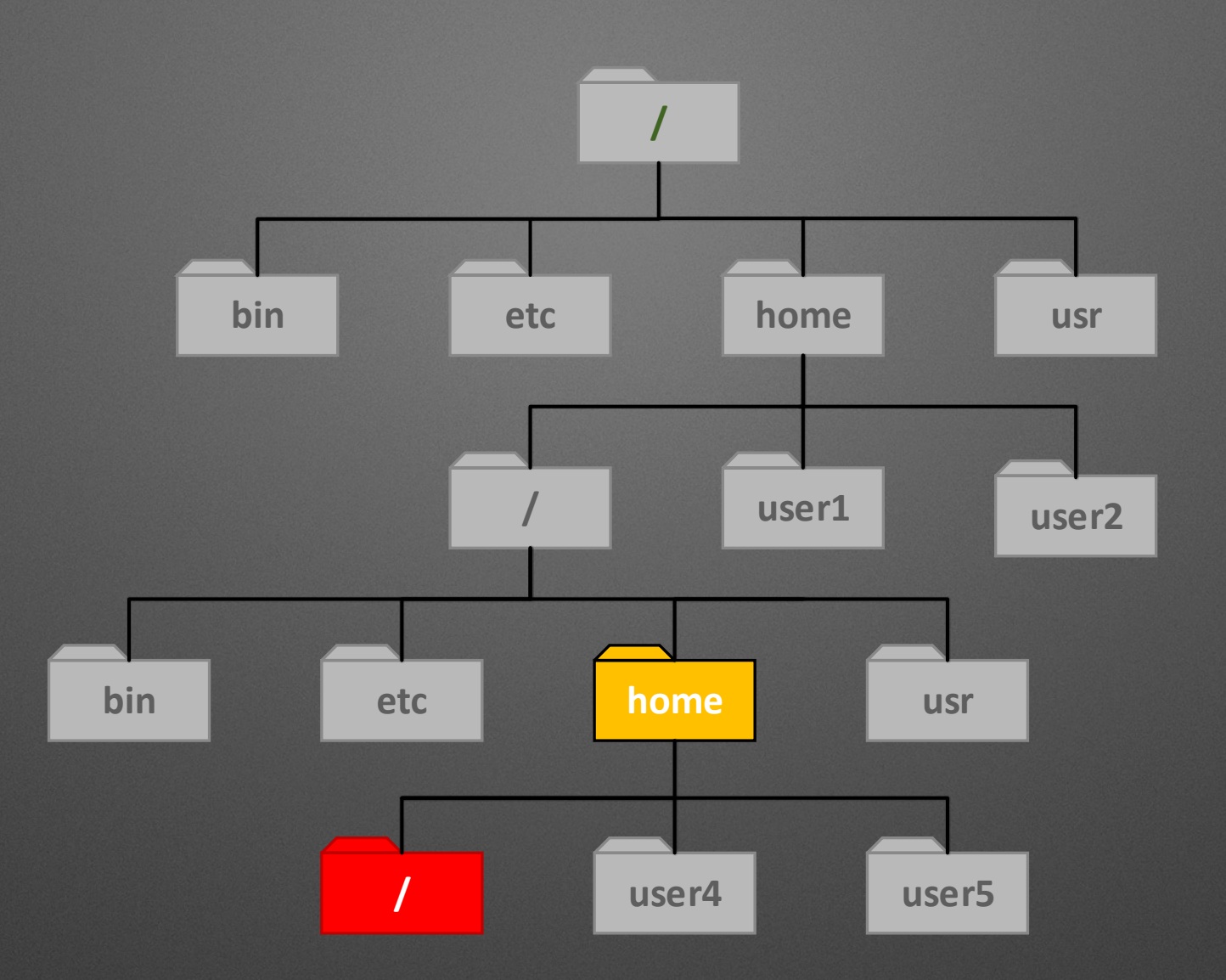

## **Root barrier and CWD**

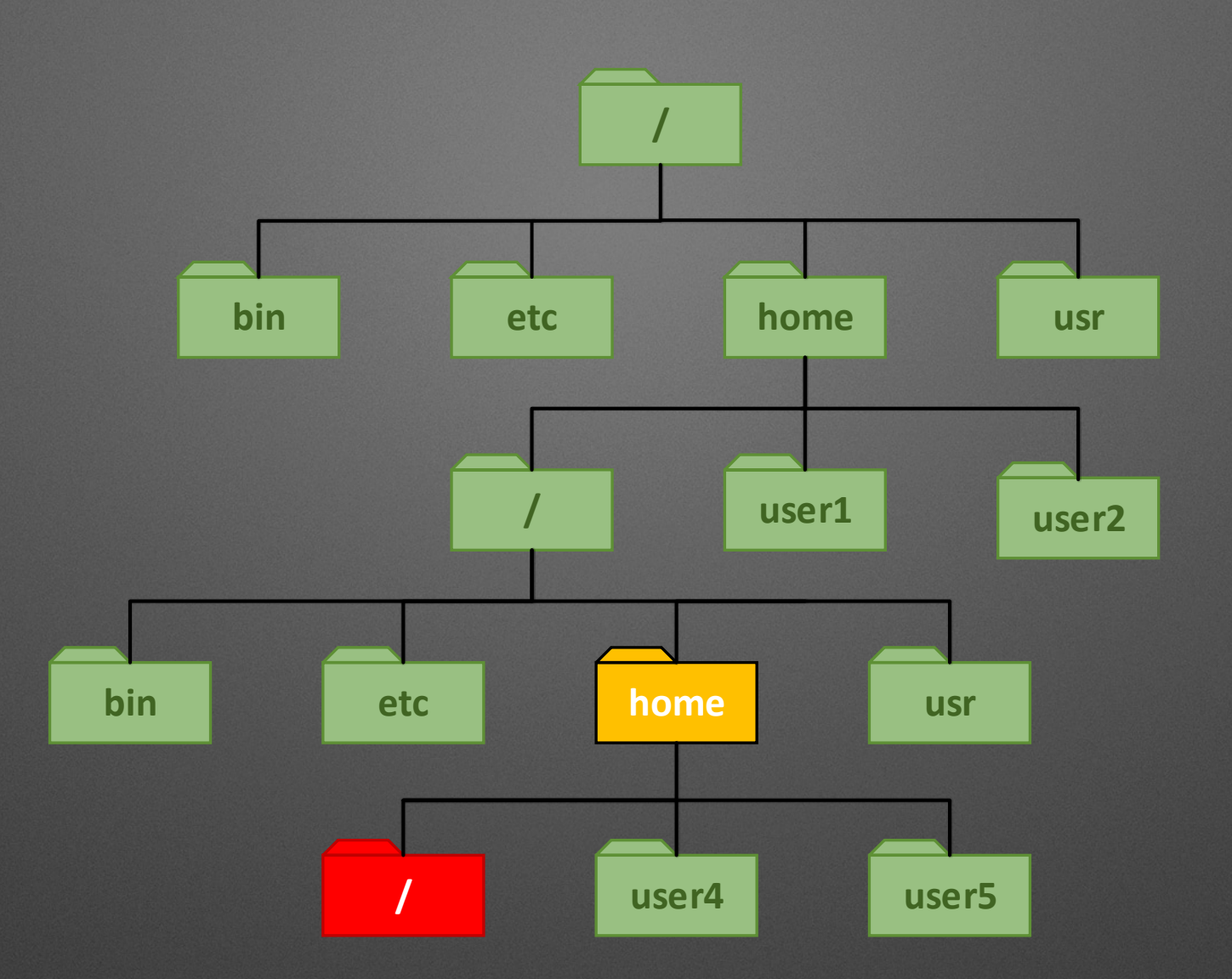

## **Root barrier and CWD**

# **Breakage techniques: classic+fd saving**

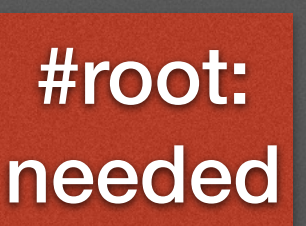

- Based on the classic
- Saving the file descriptor of CWD before chroot
- mkdir(d); n=open(.); chroot(d); fchdir(n); cd ../../../../; chroot(.)
- Some OS might change the CWD to the chrooted one

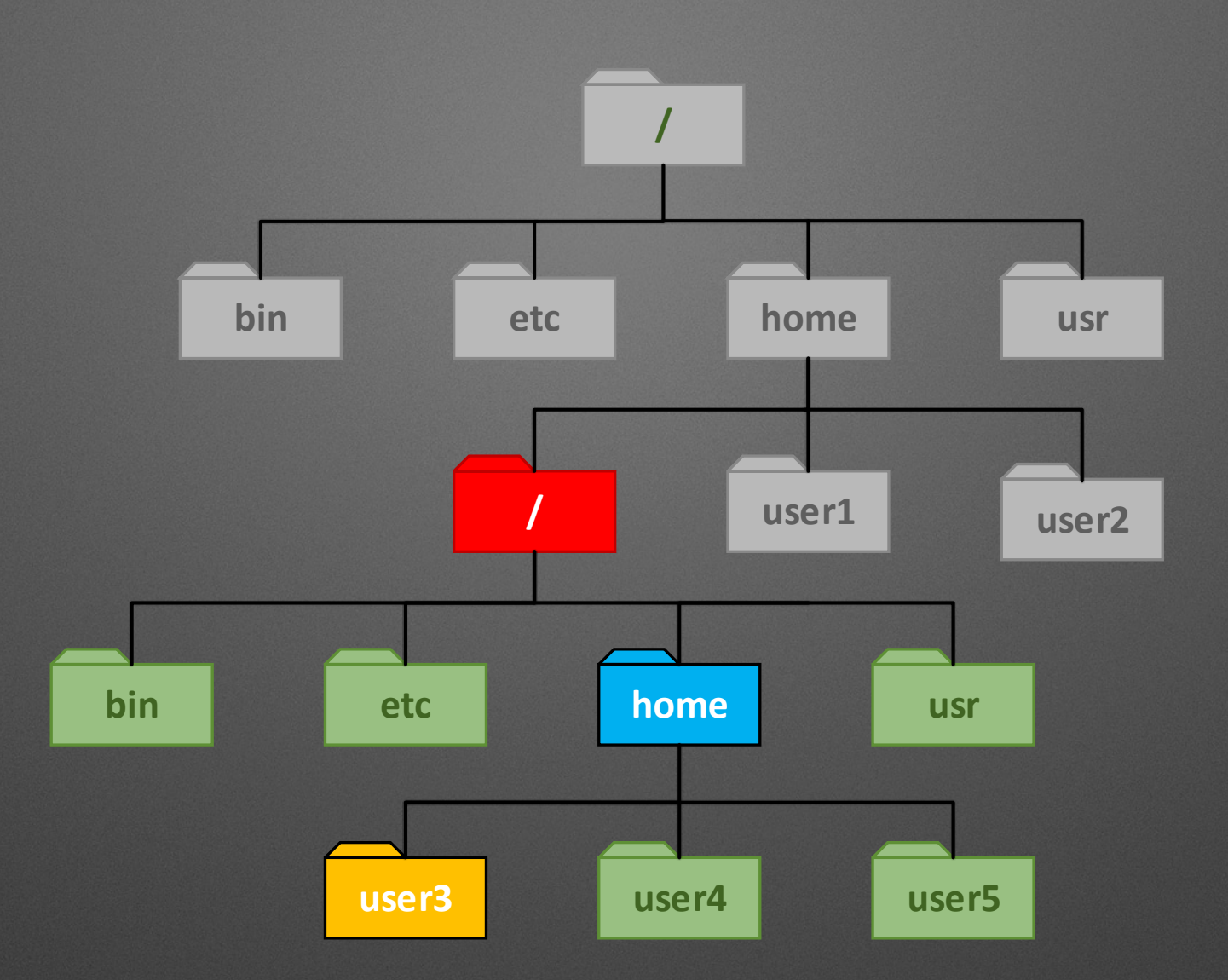

## **Root, CWD and saved fd**

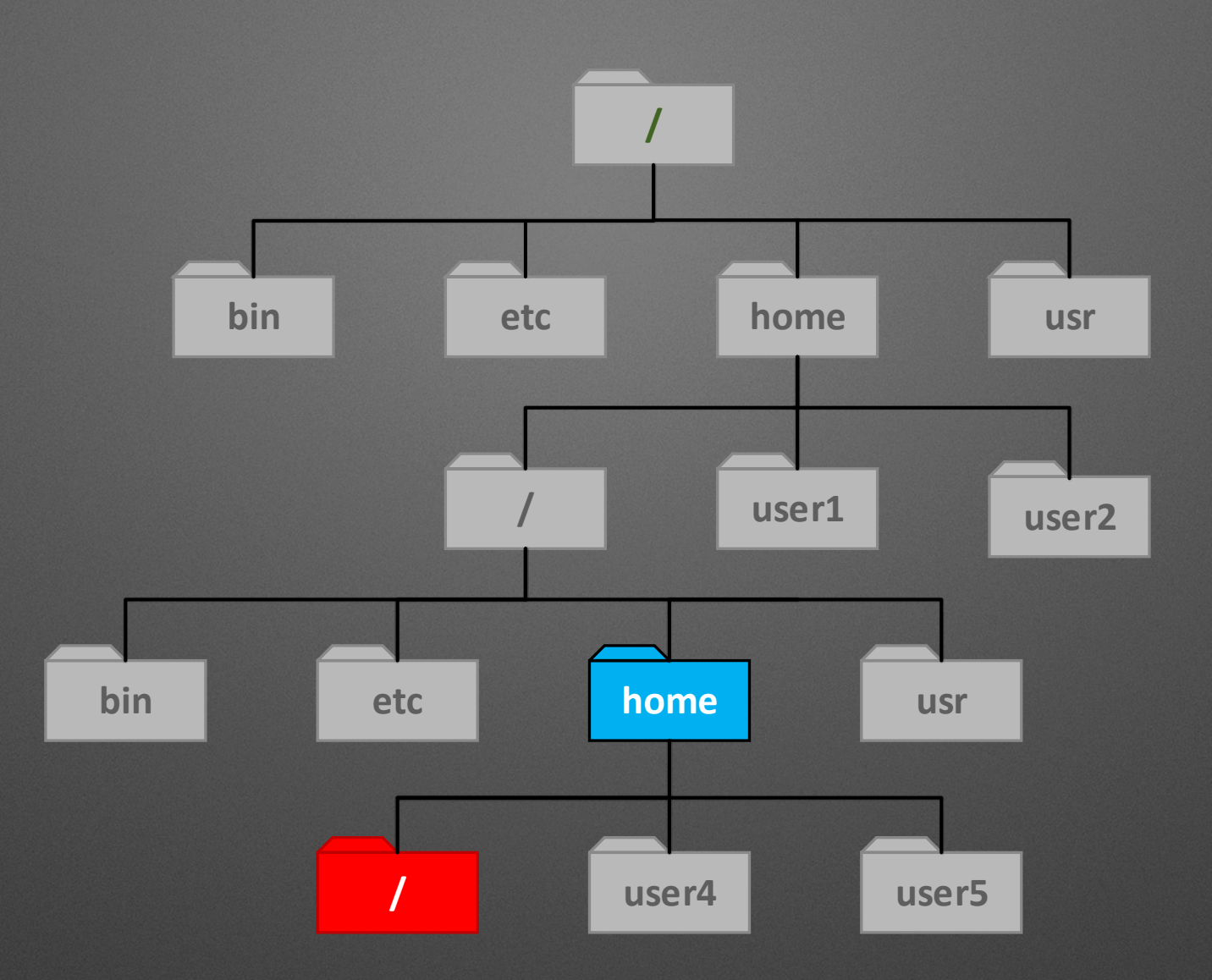

## **Root barrier and saved fd**

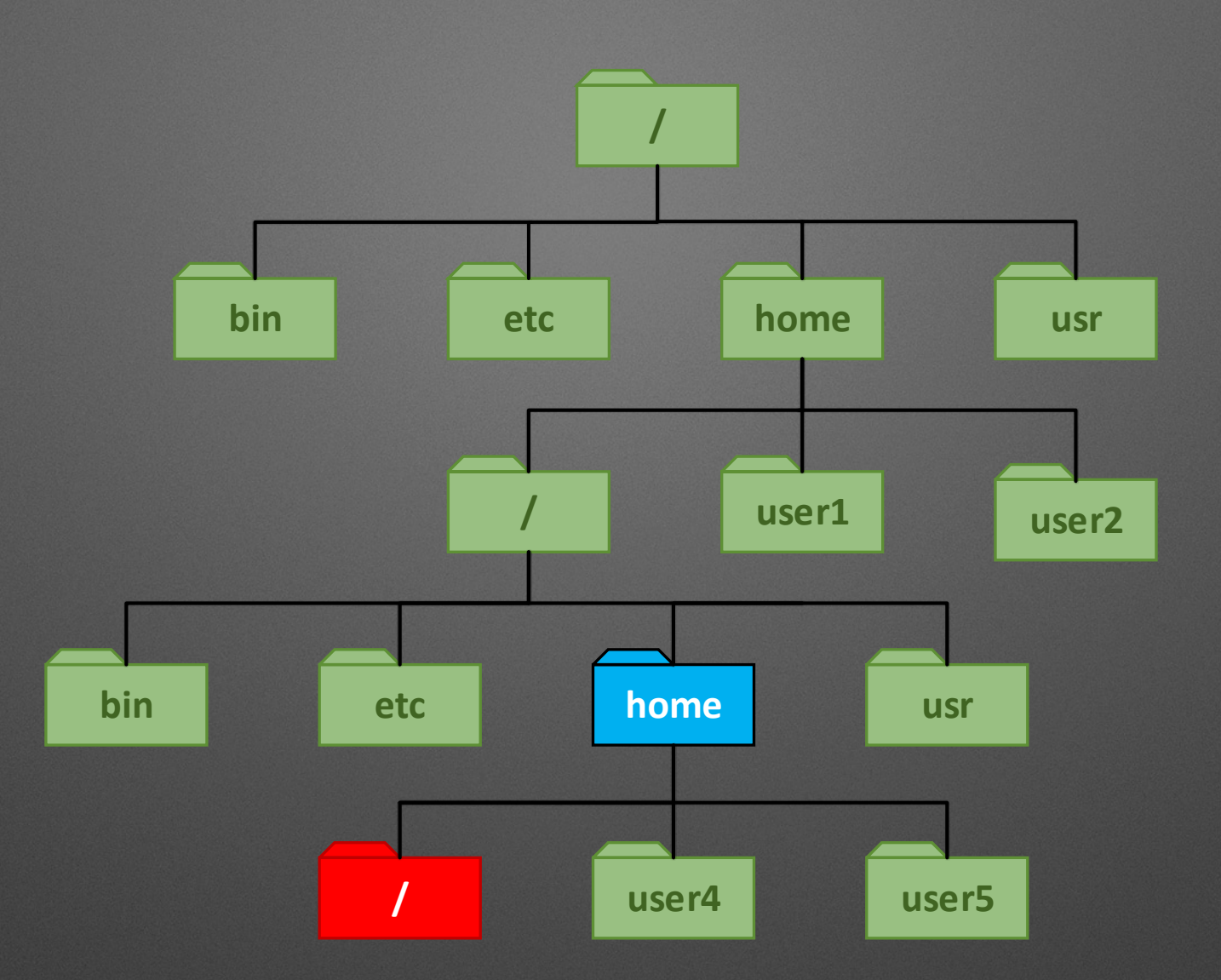

## **Root barrier and saved fd**

# **Breakage techniques: Unix Domain Sockets**

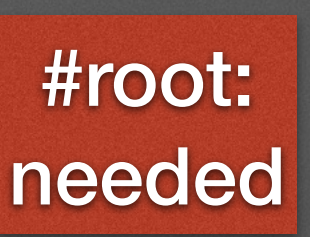

- UDS are similar to Internet sockets
- File descriptors can be passed thru
- Creating secondary chroot and passing outside fd thru
- Or using outside help (not really realistic)
- Abstract UDS does not require filesystem access

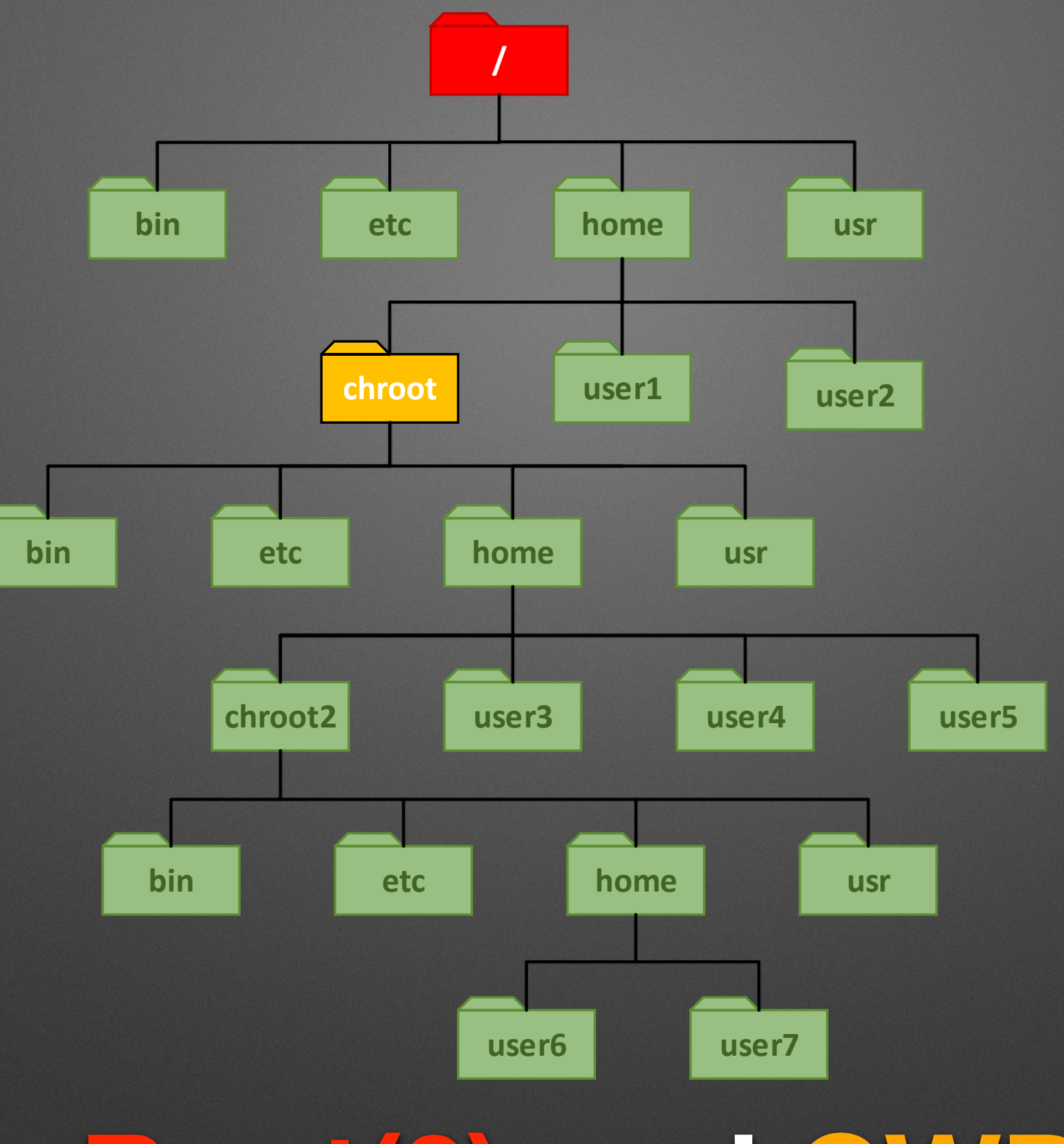

# **Root(0) and CWD**

# **Root barrier(1) parent forks**

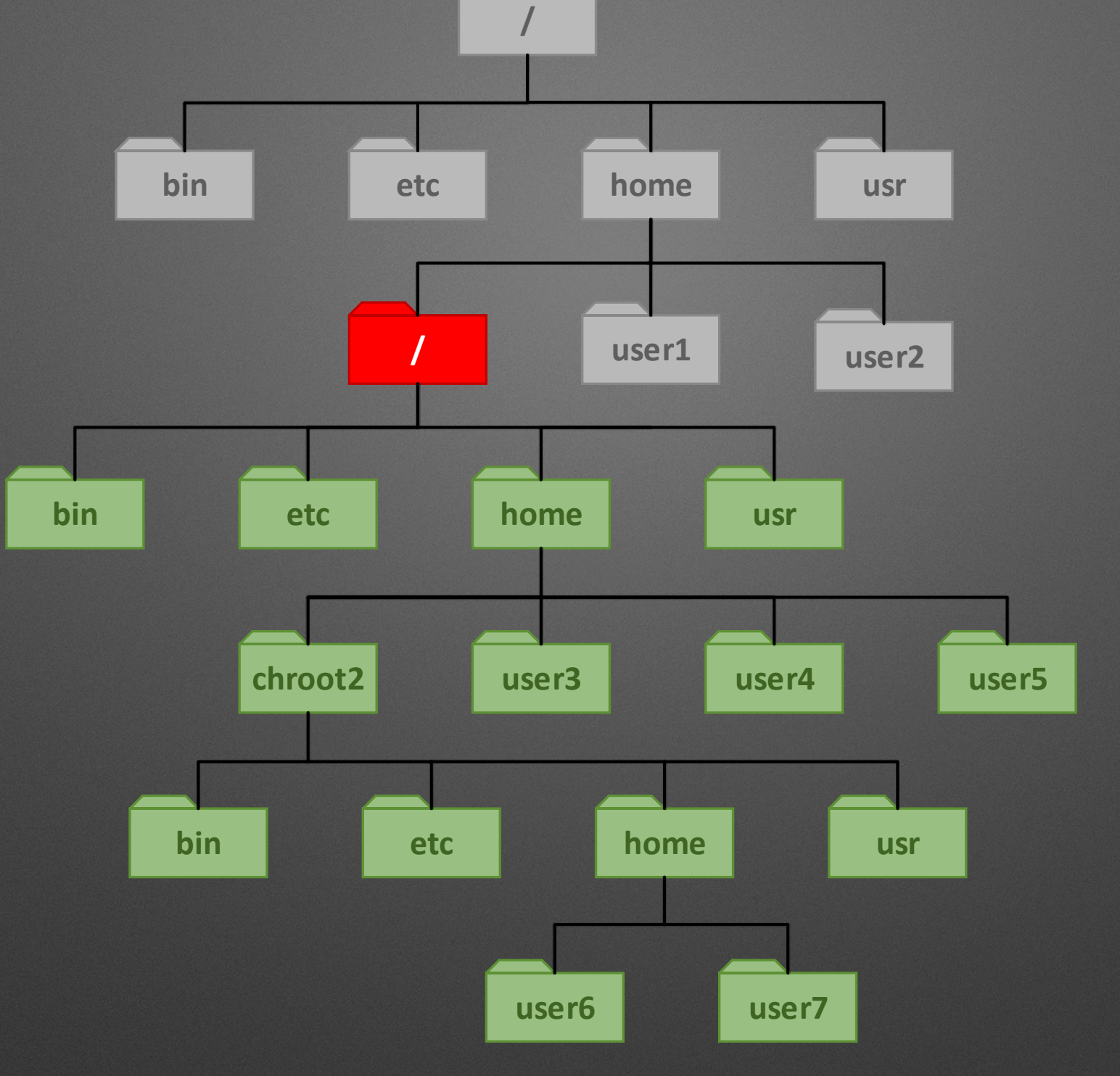

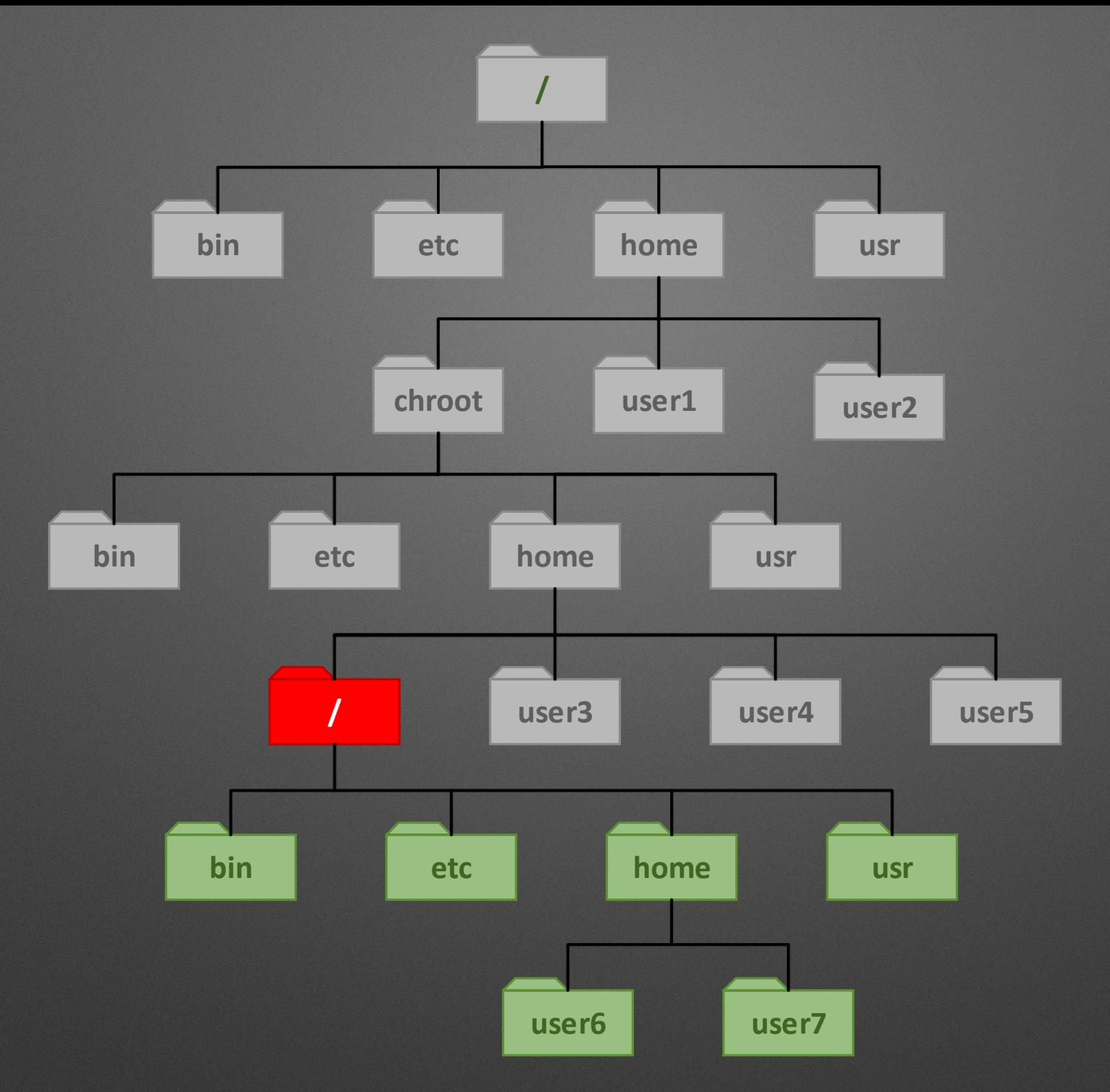

# **Root barrier(2) forked child**

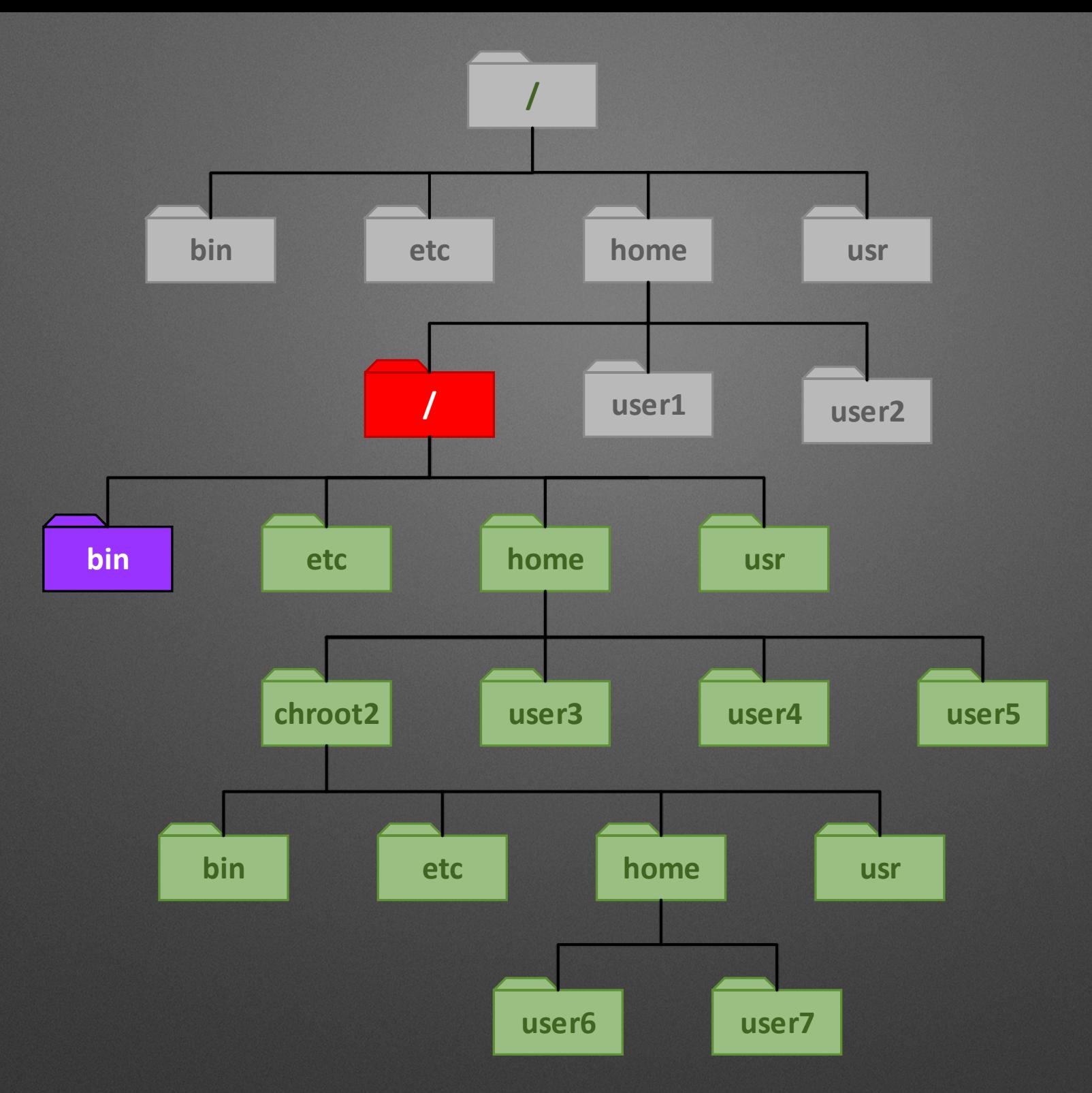

# **Root barrier(1) and FD (UDS)**

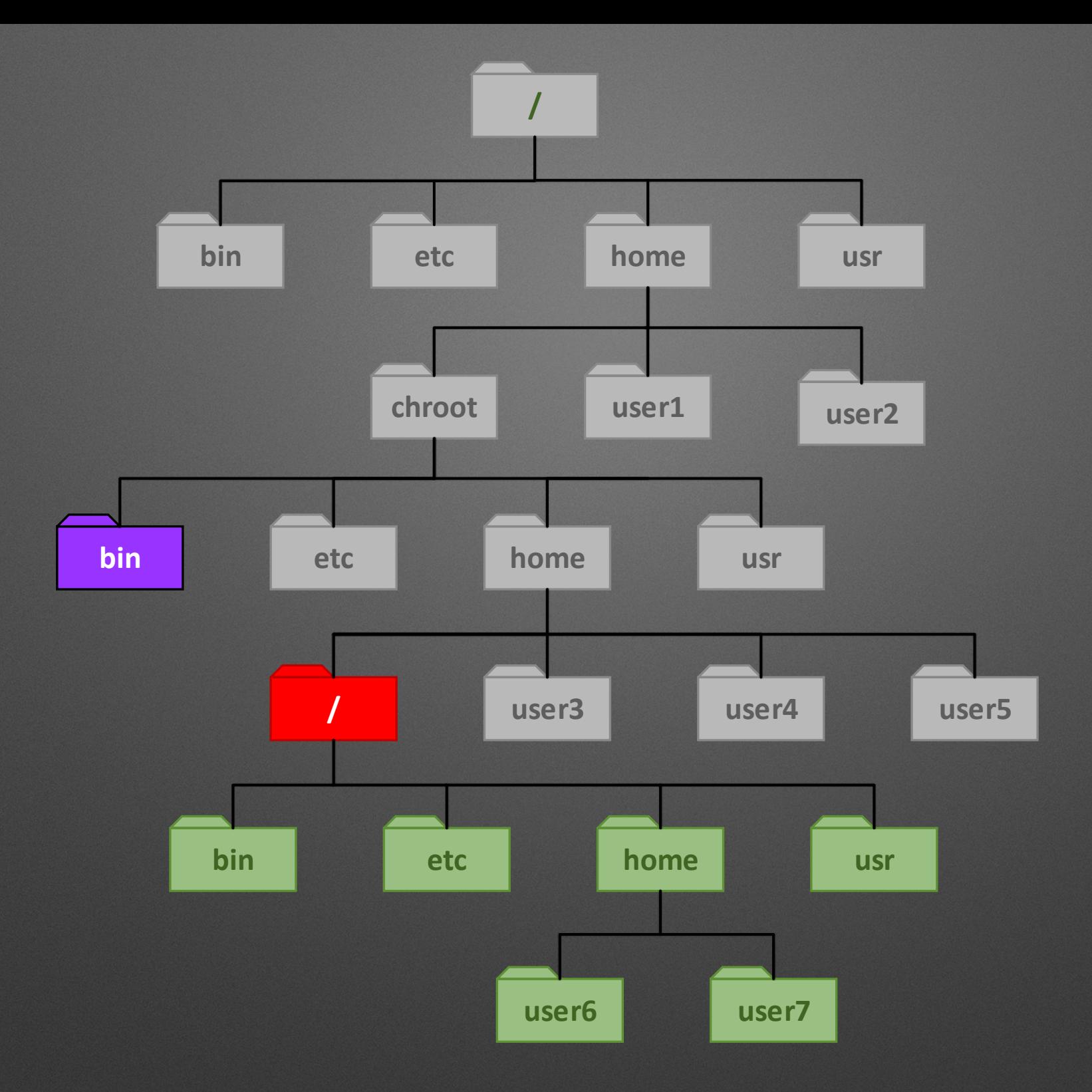

#### **Child Root barrier(2) and FD (UDS)**

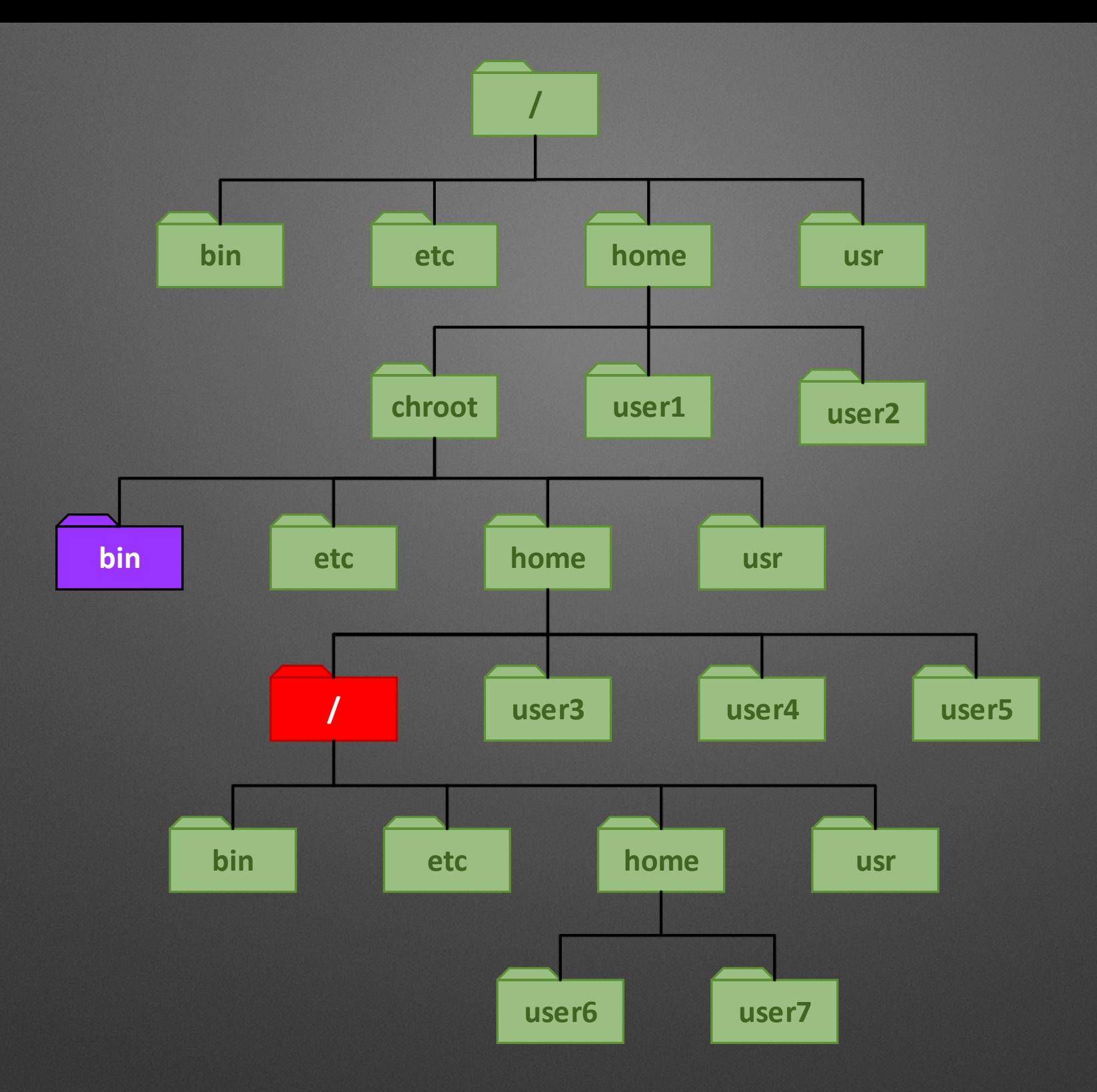

#### **Child Root barrier(2) and FD (UDS)**

# **Breakage techniques: mount()**

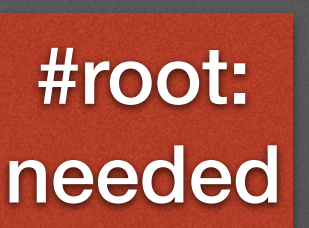

- Mounting root device into a directory
- Chrooting into that directory
- Linux is not restrictive on mounting

# **Breakage techniques: /proc**

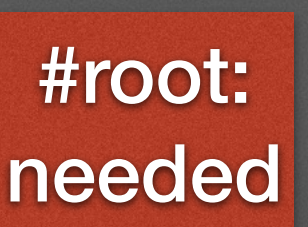

- Mounting procfs into a directory
- Looking for a pid that has a different root/cwd entry
- for example: /proc/1/root
- chroot into that entry

# **Breakage techniques: move-out-of-chroot**

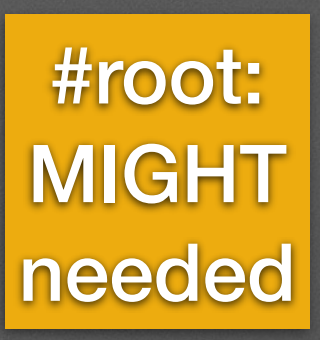

- The reason why I started to work on this
- Creating chroot and a directory in it
- Use the directory for CWD
- Move the directory out of the chroot

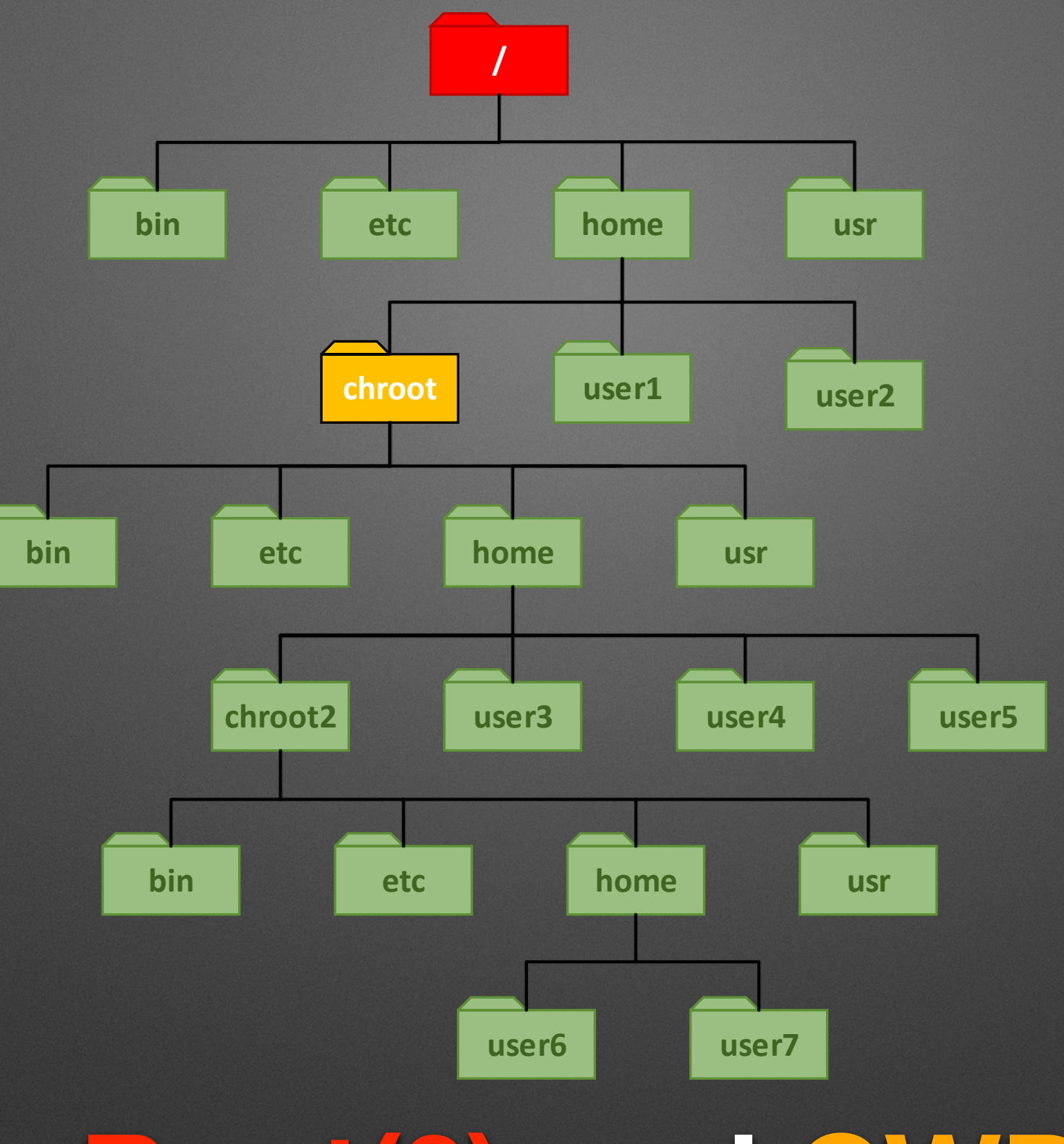

# **Root(0) and CWD**

# **Root barrier(1) parent forks**

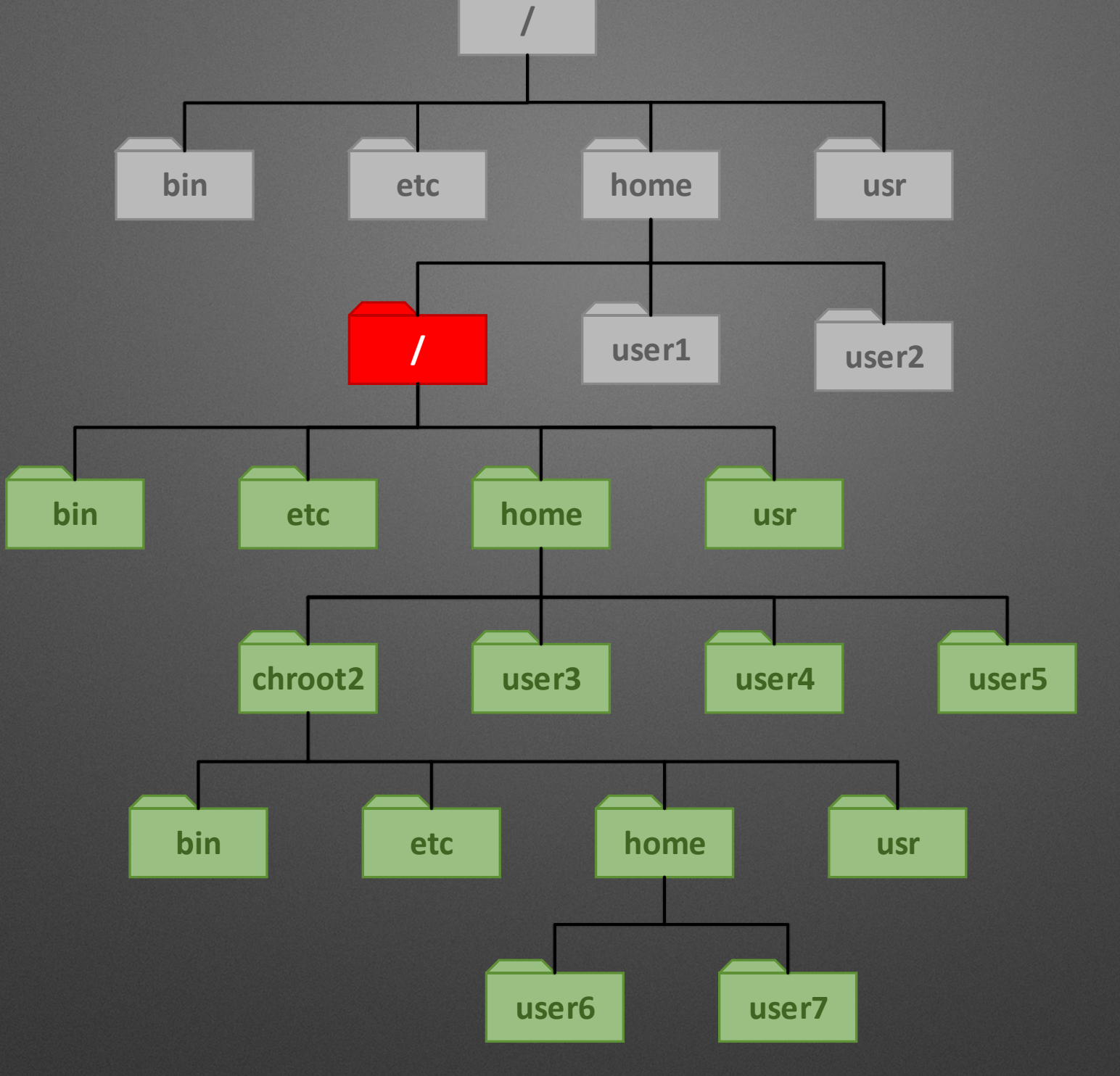

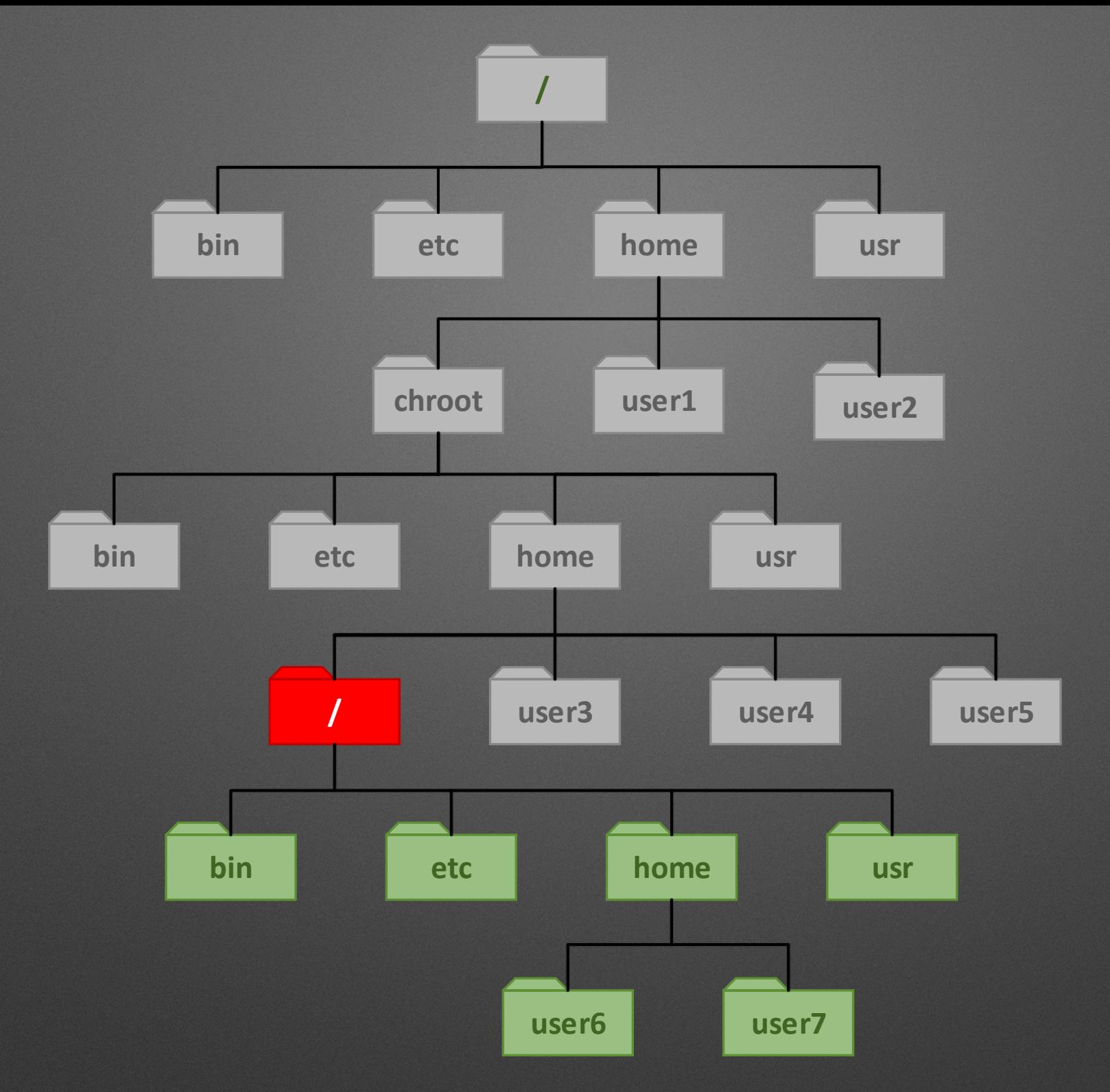

# **Root barrier(2) forked child**

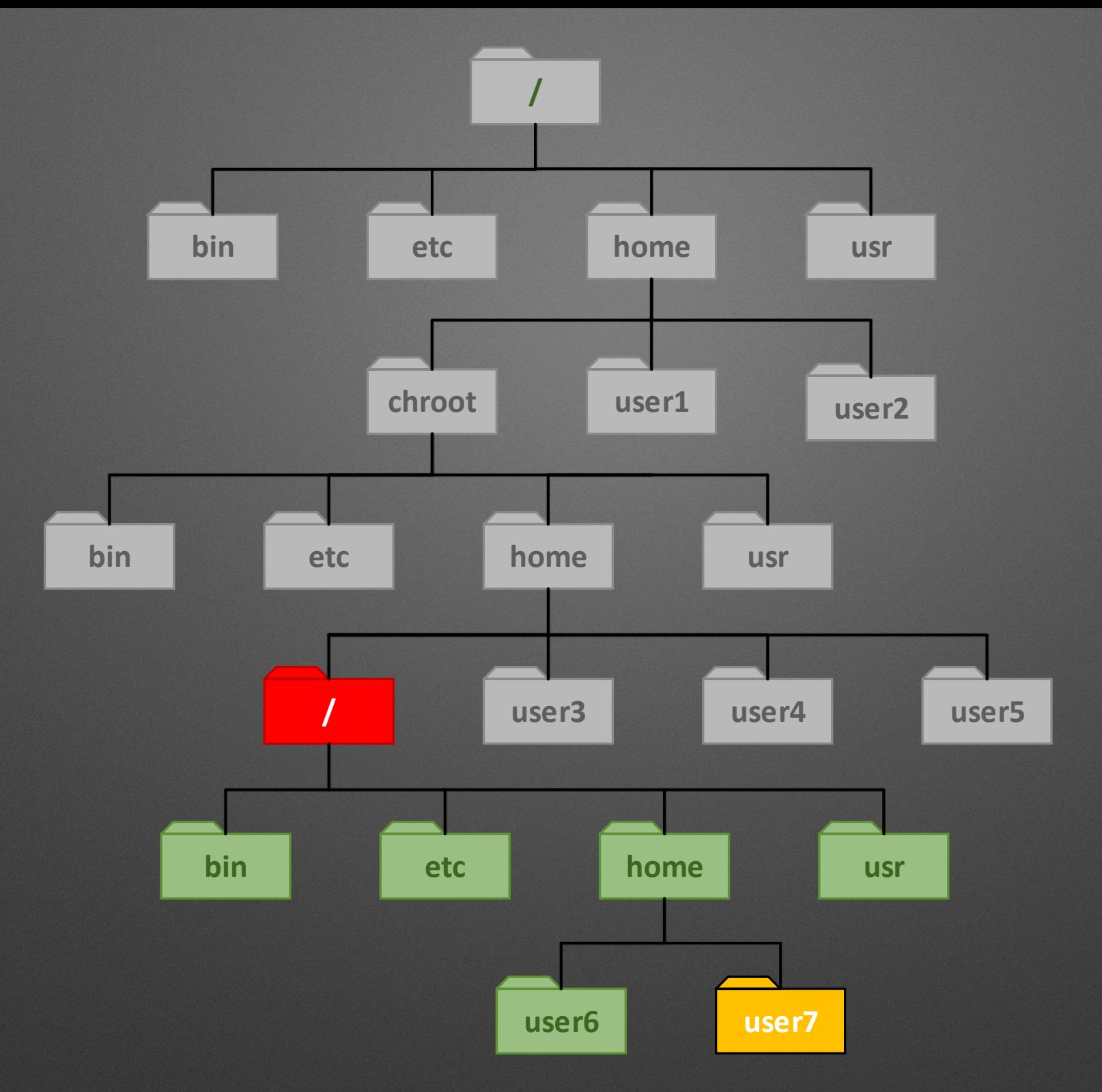

# **Root barrier(2) and CWD**

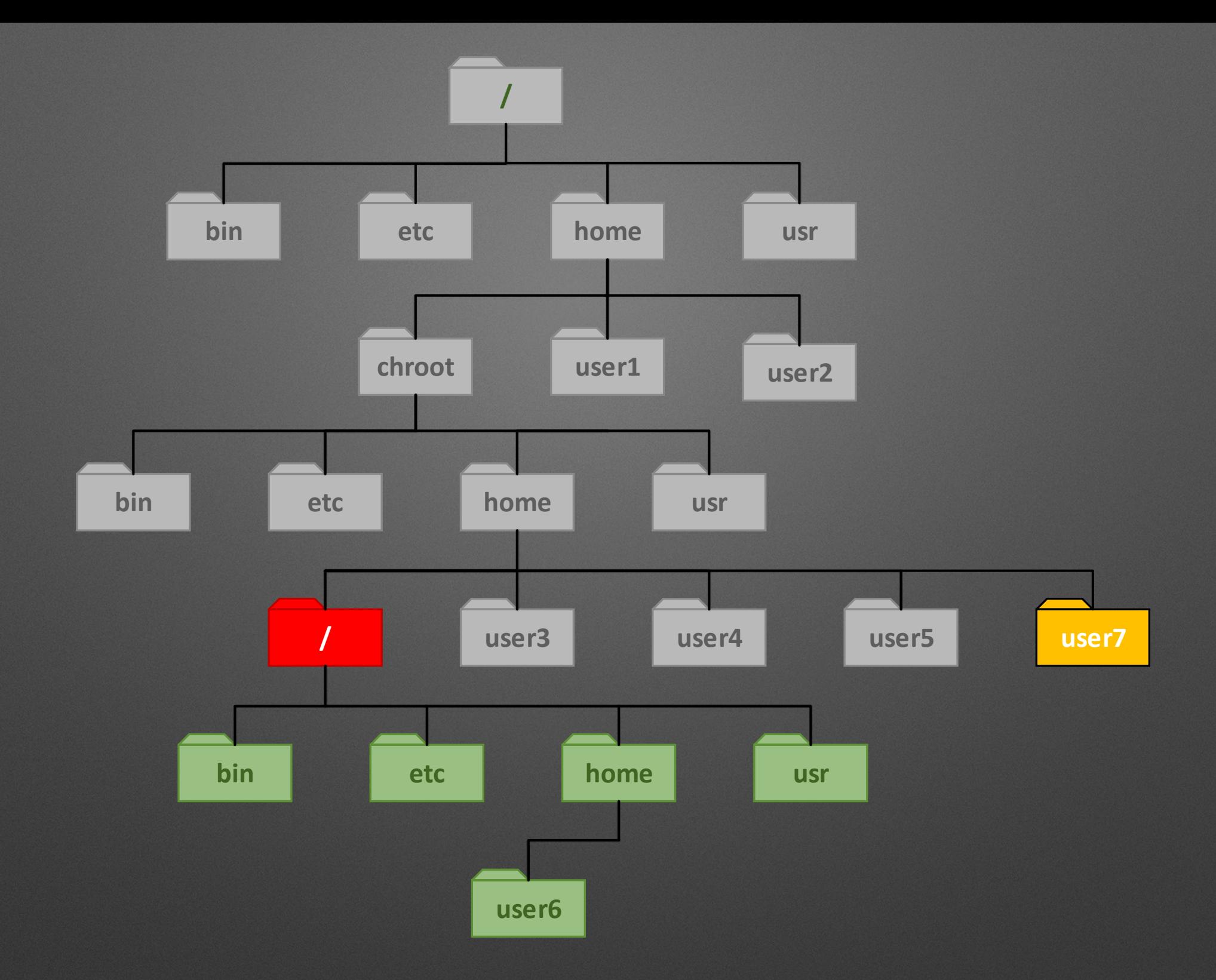

#### **Root barrier(2) and user7 moved out**

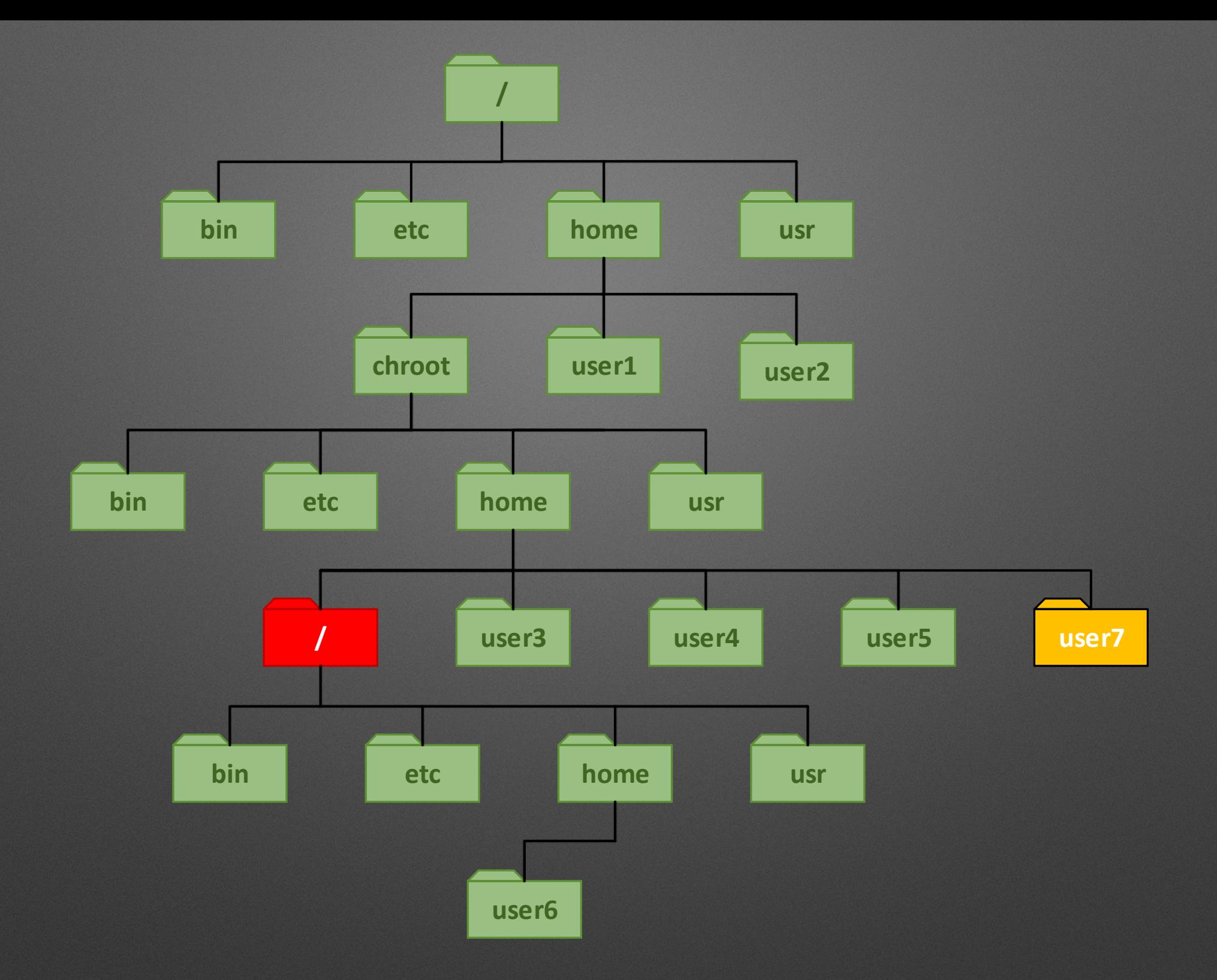

#### **Root barrier(2) and user7 moved out**

# **Breakage techniques: ptrace()**

#root: **NOT** needed

- System call to observe other processes
- Root can attach to any processes
- User can attach to same uid processes (when euid=uid)
- Change original code and run shellcode

#### **Question**

#### **Tell me a service that is usually chrooted**

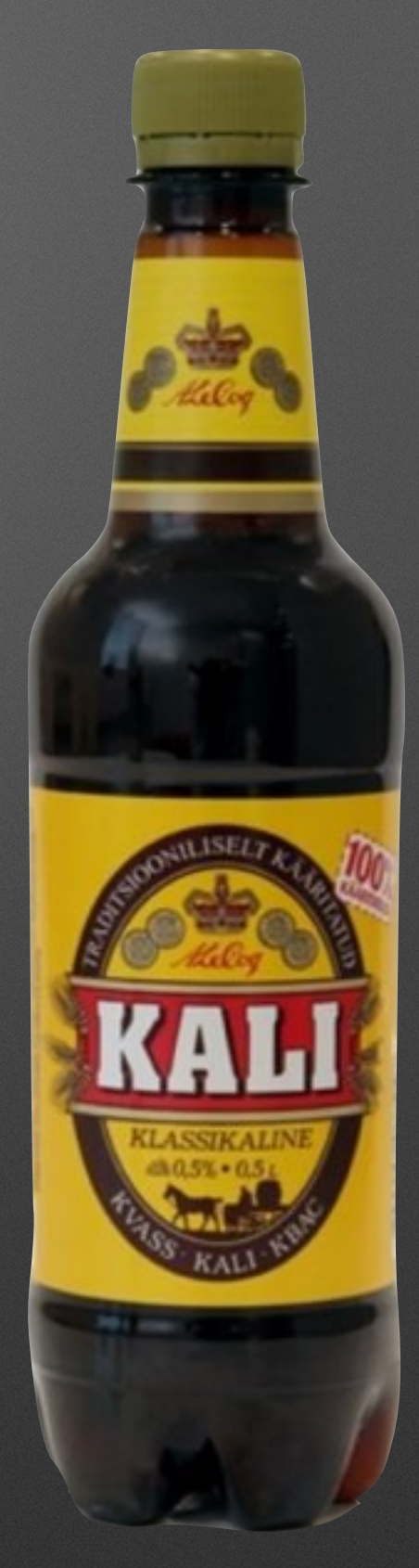

#### **DEMO**

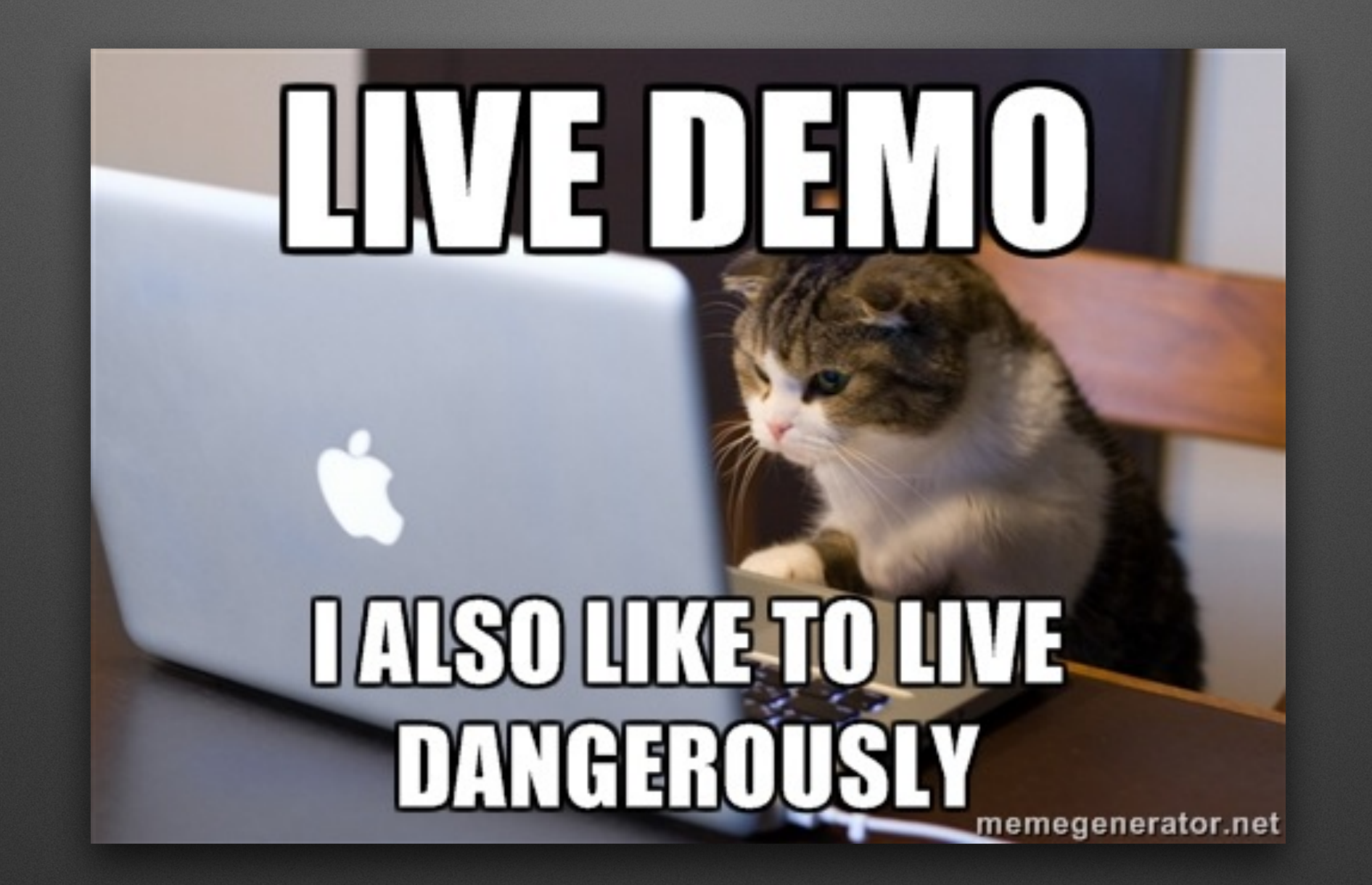

### **Results**

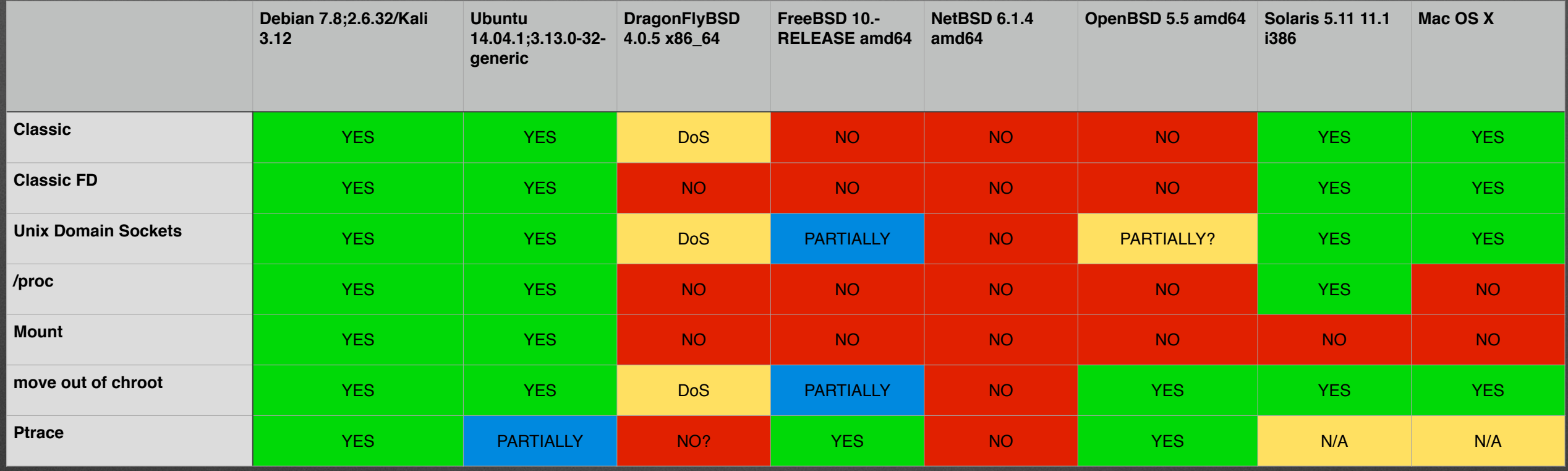

# **Results (FreeBSD jail)**

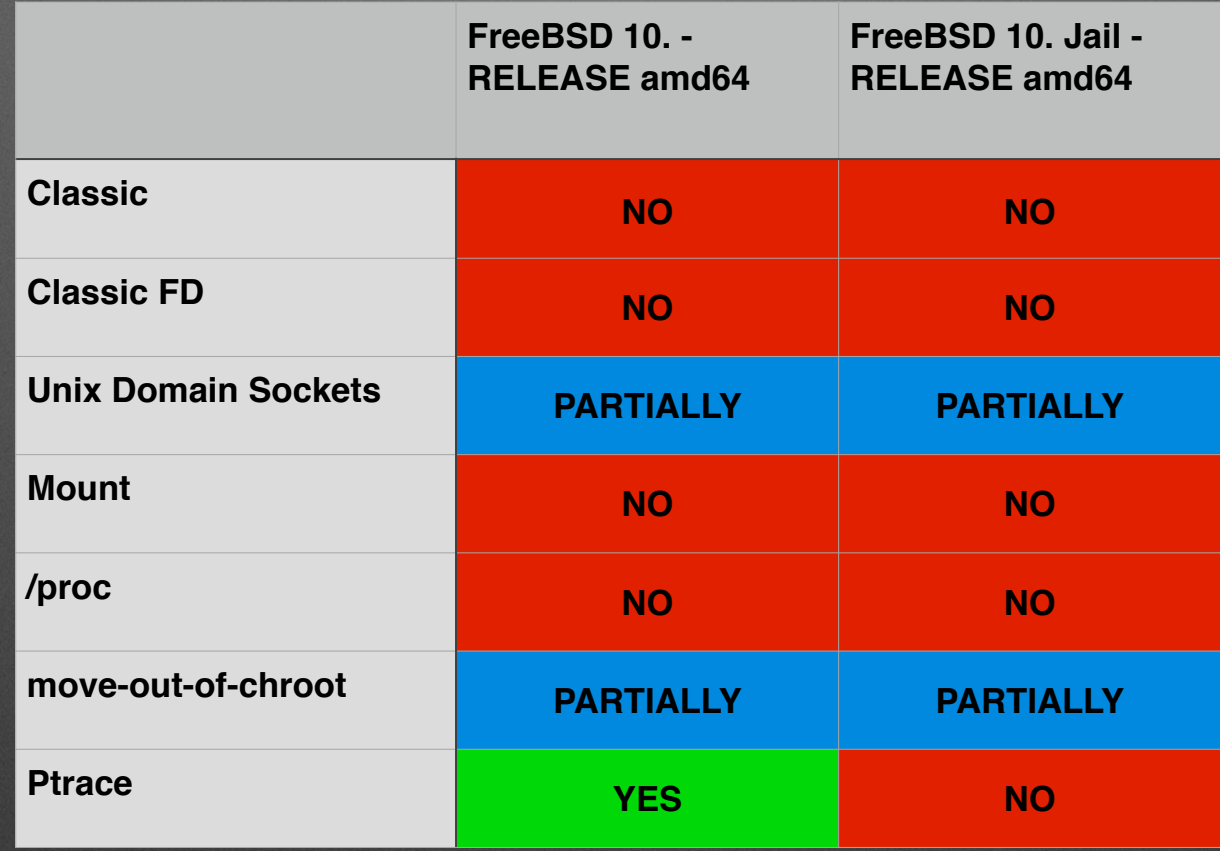

# **Filesystem access only**

- Move-out-of-chroot still works on FTP/SCP
- Privilege escalation is possible on misconfigured environment
- Shell can be popped by replacing or placing shared libraries/malicious files in chroot

## **Linux Containers**

- Privileged container (no user namespaces) can create nested containers
- Host container has access to guest container's filesystem
- Based on the move-out-of-chroot technique, real host's file system is accessible

#### **DEMO 2**

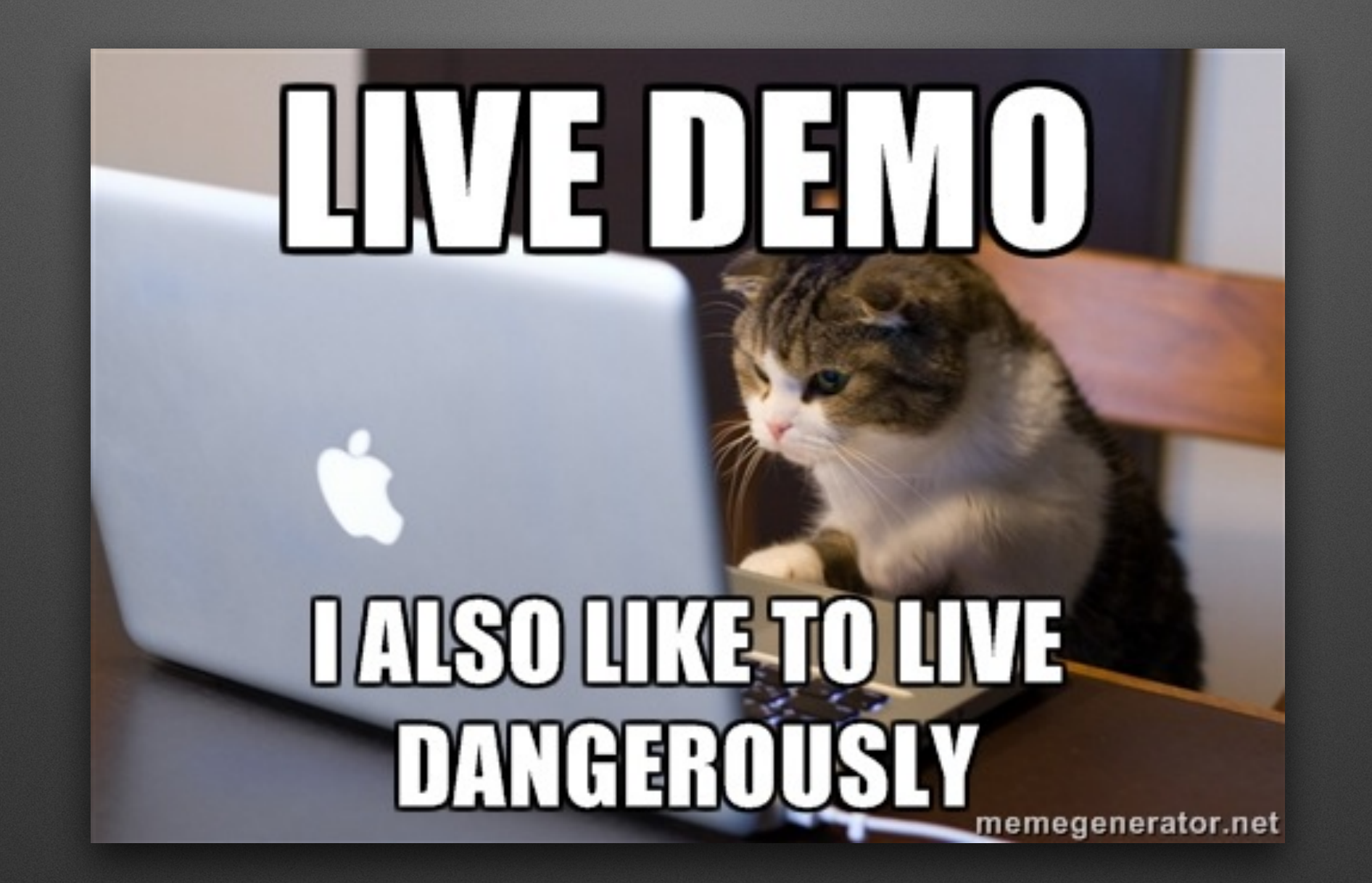

## **Tool**

#### <https://www.github.com/earthquake/chw00t/>

### **Future work**

- Testing new UNIX operating systems (eg. AIX, HP-UX)
- Looking for other techniques

### **Future work**

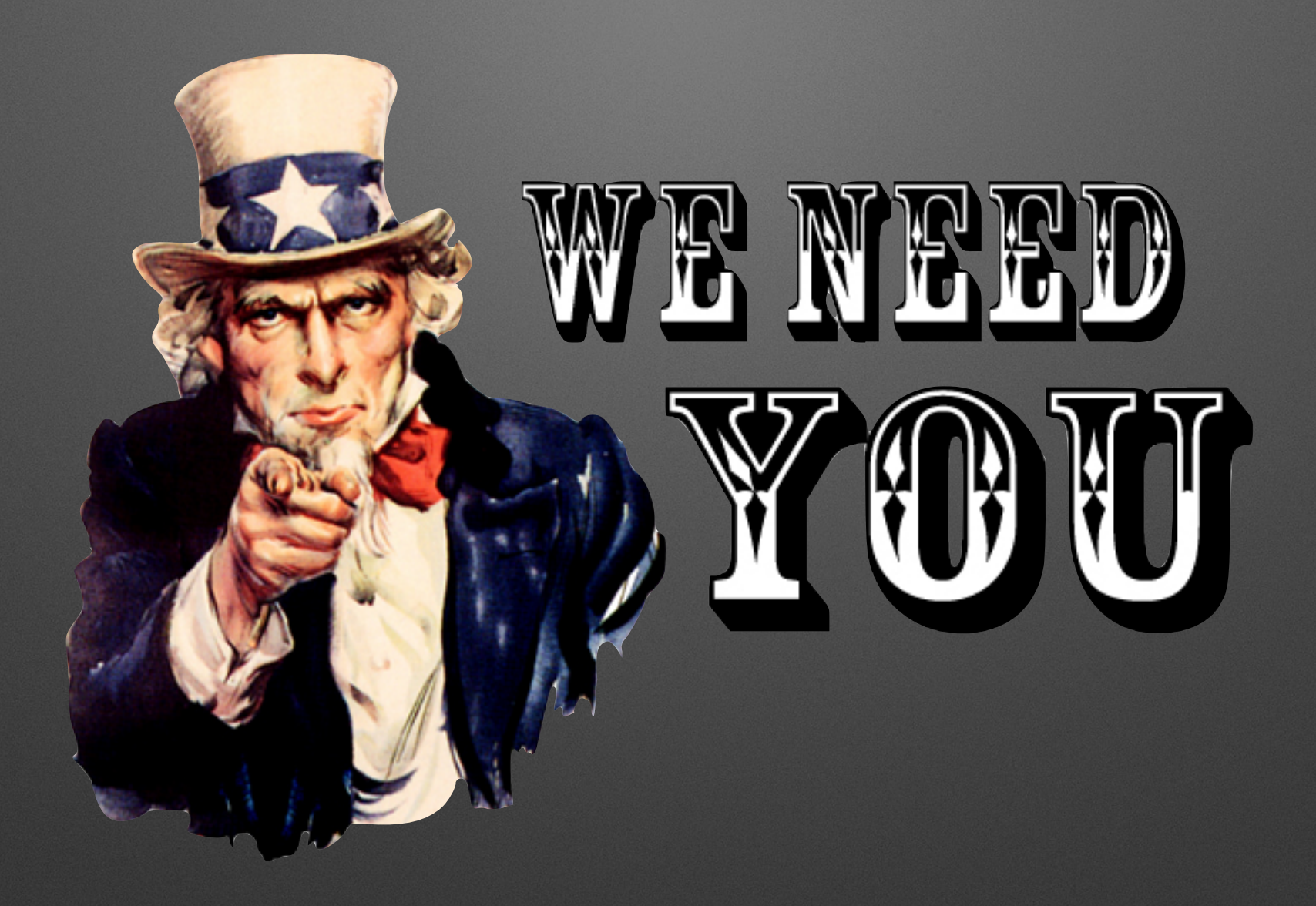

### **Greetz to:**

- My girlfriend and family
- Wolphie and Solar Designer for mentoring
- Spender and Kristof Feiszt for reviewing

### **References**

- <http://www.bpfh.net/simes/computing/chroot-break.html>
- <http://www.unixwiz.net/techtips/chroot-practices.html>
- [http://linux-vserver.org/Secure\\_chroot\\_Barrier](http://linux-vserver.org/Secure_chroot_Barrier)
- <http://phrack.org/issues/59/12.html>
- <http://lwn.net/Articles/421933/>
- [https://securityblog.redhat.com/2013/03/27/is-chroot-a](https://securityblog.redhat.com/2013/03/27/is-chroot-a-security-feature/)security-feature/

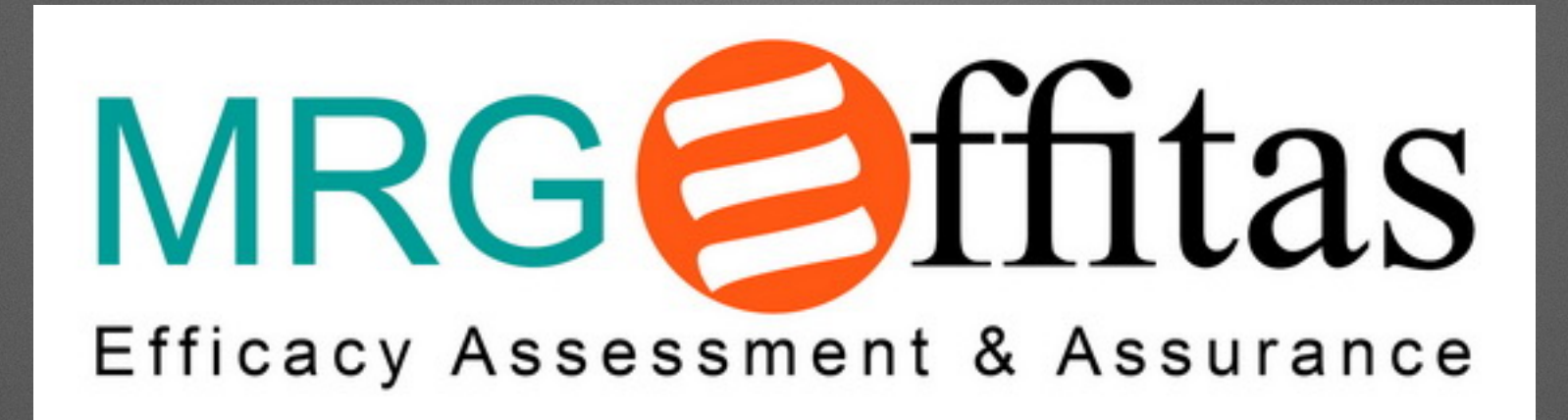

#### **Thank you**

#### **Q&A**

*<http://rycon.hu> - [https://www.mrg-e](https://www.mrg-effitas.com/)ffitas.com/ <https://github.com/earthquake> @xoreipeip*